# **Network Virtualization**

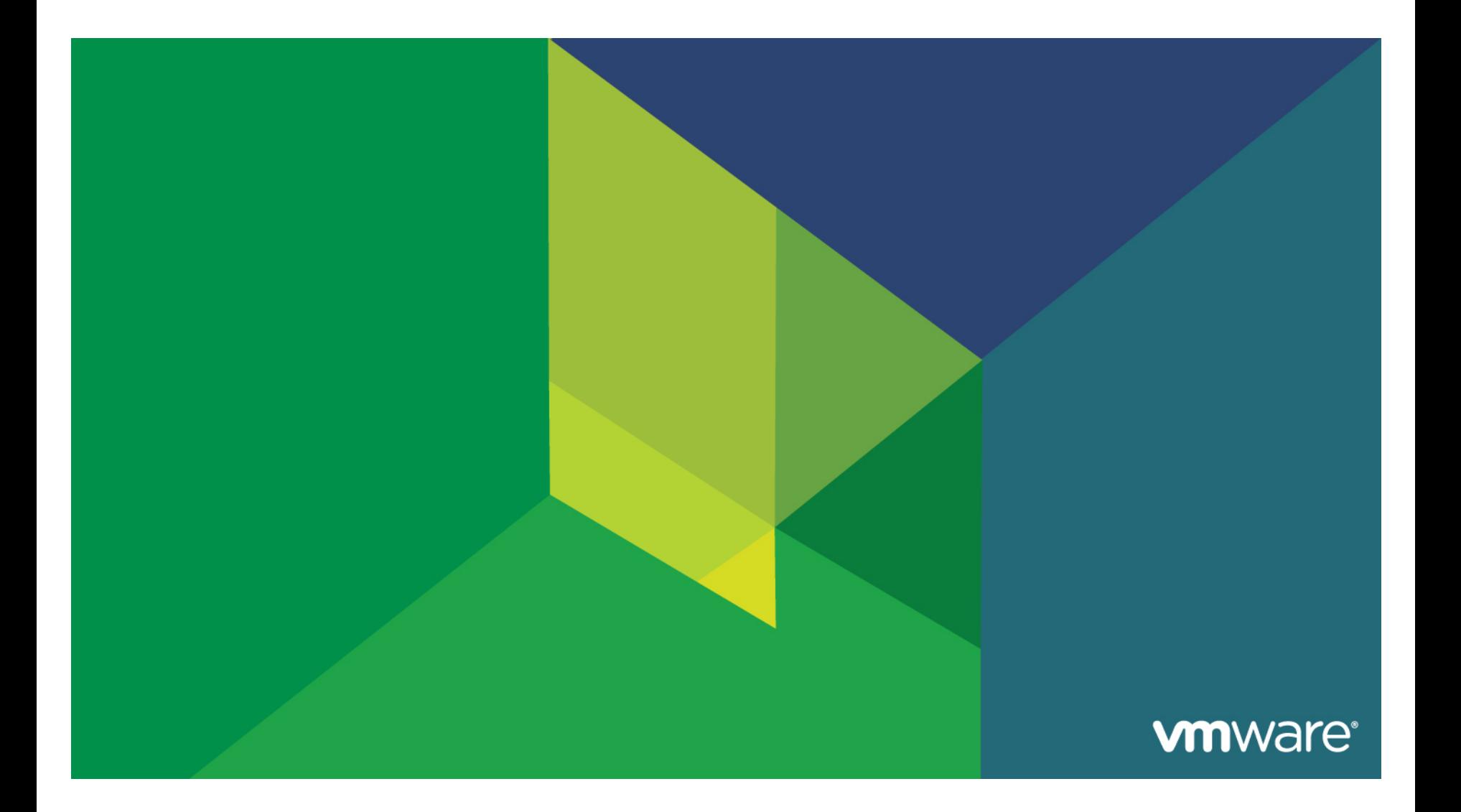

# **Agenda**

- **VMware Virtualization Overview**
- **Access Layer Virtualization** 
	- Virtual NIC
	- Virtual Standard Switch
	- Uplink
	- Distributed Virtual Switch
- **Data Center Network Virtualization** 
	- vShield
	- VXLAN

# **Basic concept :Virtualization**

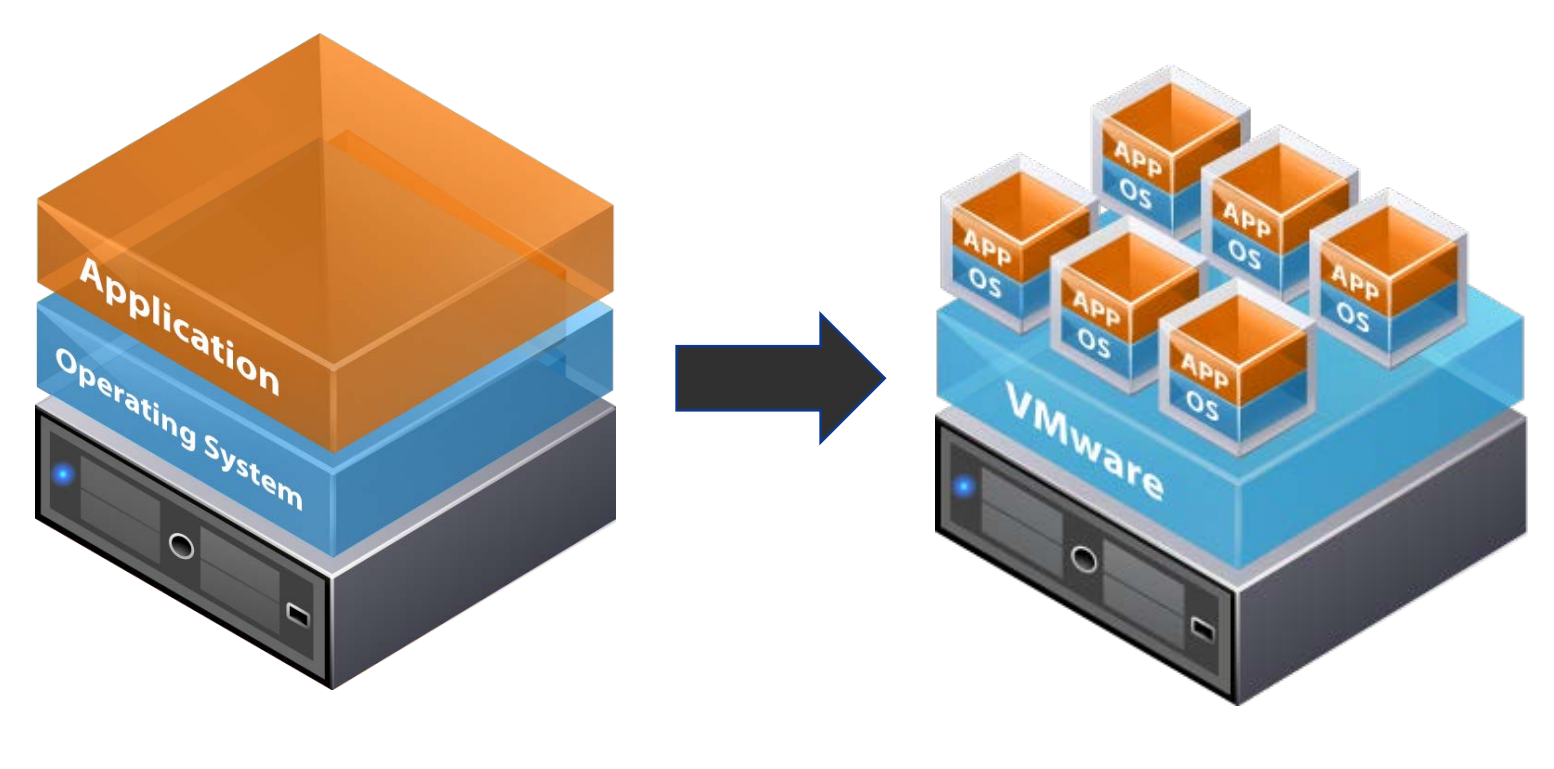

Traditional Architecture **Virtual Architecture** 

### **vm**ware

Copyright © 2012 VMware Inc. All rights reserved. 3/65

# **VMware ESXi: 3rd Generation Hypervisor Architecture**

**VMware GSX (VMware Server)**

- Installs as an application
- Runs on a host OS
- Depends on OS for resource management

#### **VMware ESX**

- Installs "bare metal"
- Complete HW management
- Relies on a Linux OS (Service Console) for running agents and scripting

#### **VMware ESXi**

- Installs "bare metal"
- Complete HW management
- Management tasks are moved outside of the hypervisor (3rd party integration via APIs and CIM; scripting via vRCLI)

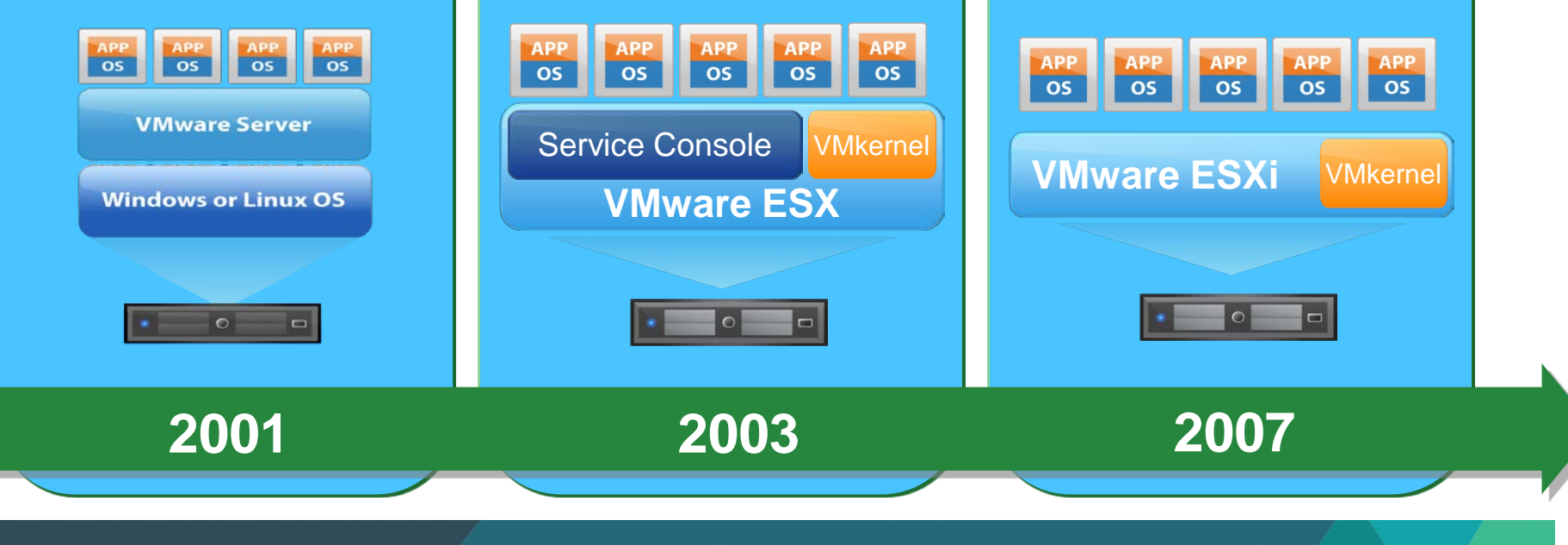

# **Key Properties of Virtualization**

**Partitioning**

- Run multiple operating systems on one physical machine
- Divide system resources between virtual machines

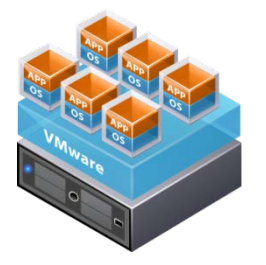

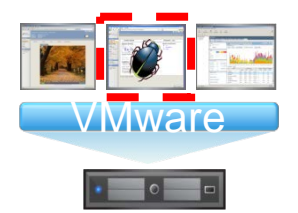

**Isolation**

- Fault and security isolation at the hardware level
- Advanced resource controls preserve performance

### **Encapsulation**

- Entire state of the virtual machine can be saved to files
- Move and copy virtual machines as easily as moving and copying files

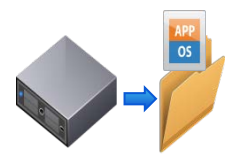

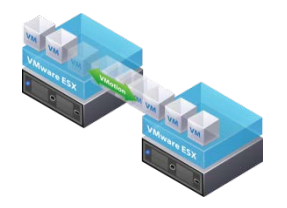

**Hardware Independence**

• Provision or migrate any virtual machine to any similar or different physical server

### **vm**ware

Copyright © 2012 VMware Inc. All rights reserved. 5/65

# **VMware vSphere Deployment Architecture**

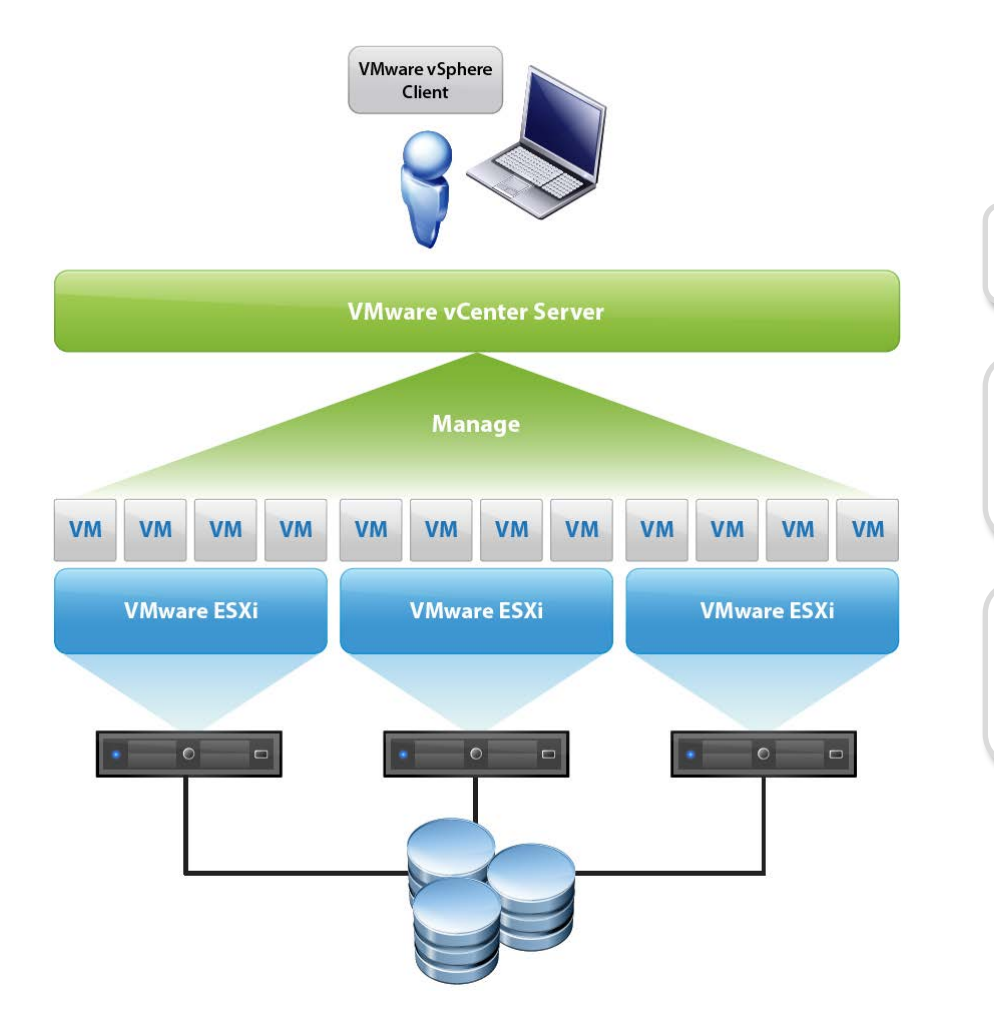

- Deploy ESXi on each host
- Add vCenter Server to Centrally manage ESXi hosts
- Upgrade license file to vSphere

# **Agenda**

- **Virtualization**
- **Exercise Server Virtualization** 
	- Virtual NIC
	- Virtual Standard Switch
	- Uplink
	- Distributed Virtual Switch
- **Data Center Network Virtualization** 
	- vShield
	- VXLAN

# **Access Layer Virtualization**

- **Traditional access layer switch is moved into hypervisor** 
	- Virtual NICs (vNIC) are added to VMs
	- Virtual Standard Switch (VSS) is introduced between VMs and physical network
	- Uplink layer is added to connect VSS to upstream physical switches
	- Distributed Virtual Switch (DVS) is added to support distributed configuration

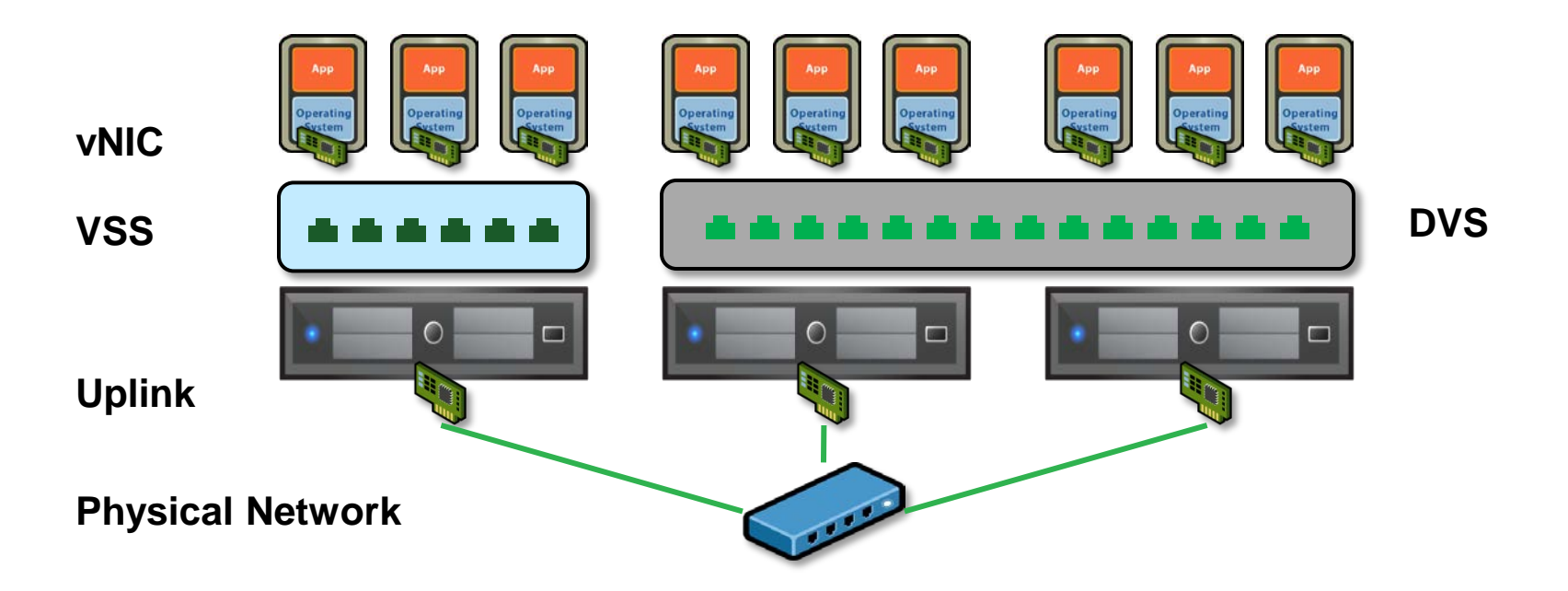

# **Access Layer Virtualization - Virtual NIC**

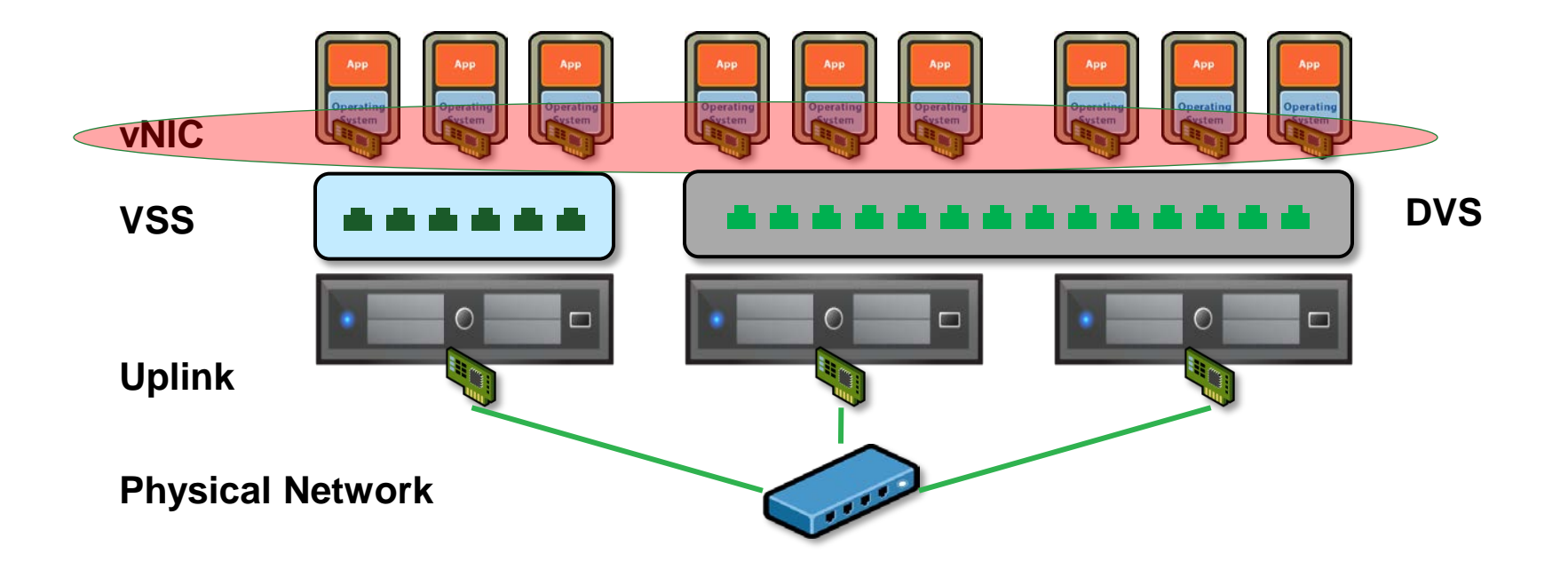

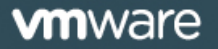

Copyright © 2012 VMware Inc. All rights reserved.

# **Virtual NICs**

- Emulated layer 2 device used to connect to the vSwitch
	- Each virtual NIC has a MAC address of its own does address based filtering
- No need for implementation of a PHY (Physical Layer)
	- No auto-negotiation
	- Speed/Duplex/Link are irrelevant
		- Ignore speed/duplex reported in the guest OS
	- Actual speed of operation depends on the CPU cycles available and speed of the uplinks.
- Different types of Virtual NICs
	- Virtual adapter for VMs
		- VLance, E1000, vmxnet2/vmxnet3(vmware)
	- Vswif for Service console (not in ESXi)
	- Vmknic for VMKernel

# **Virtual NIC Hardware Offload**

- Delay process some hardware offloading capabilities to physical NICs or process them with software if physical NICs do not support them at uplink layer
	- VLAN
	- TSO
	- LRO
	- Checksum offload

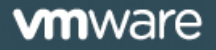

# **Access Layer Virtualization – Virtual Standard Switch (VSS)**

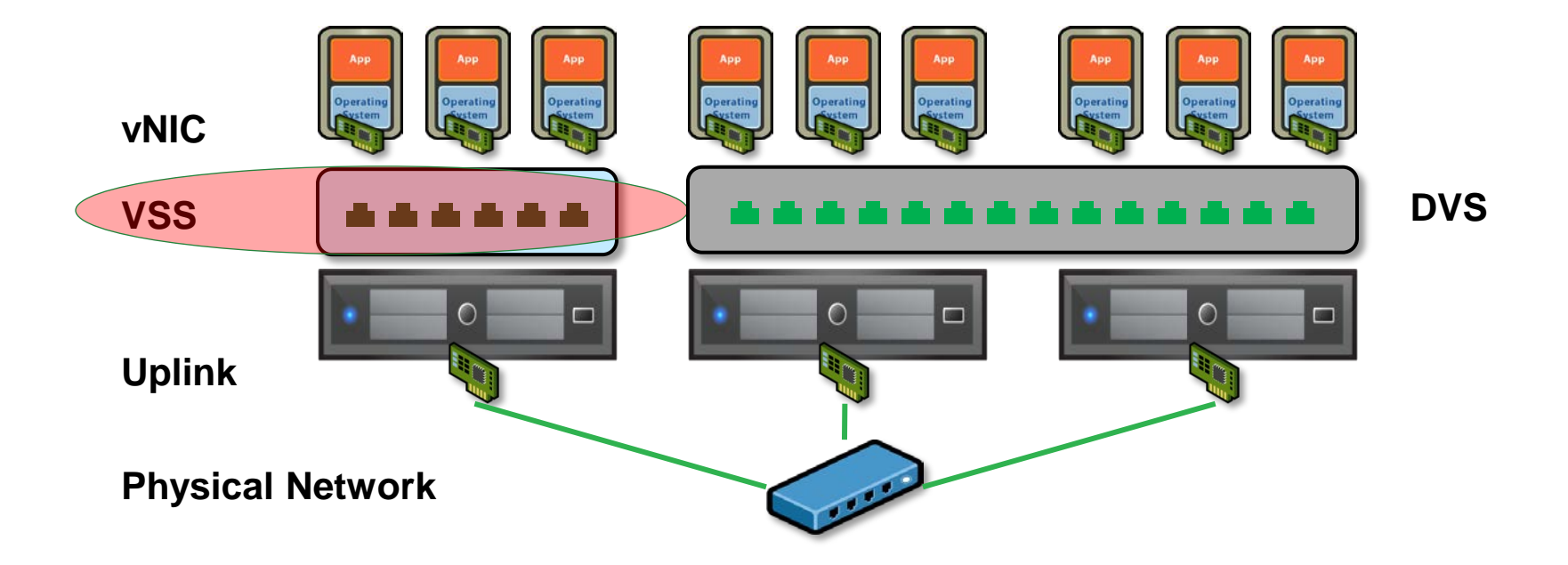

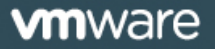

Copyright © 2012 VMware Inc. All rights reserved.

# **Virtual Standard Switch (VSS)**

- Software implementation of an Ethernet switch
- How is it similar to a physical switch?
	- Does MAC address based forwarding
	- Provides standard VLAN segmentation
	- Configurable
- How is it different?
	- Does not need to learn MAC addresses
		- It knows the MAC addresses of the virtual NICs connecting to it
	- Single tier topology
		- No need to participate in Spanning Tree Protocol
	- Overall fewer bells and whistles, but provides some unique features

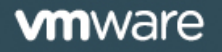

# **Portgroups**

- Portgroups are configuration templates for ports on the vSwitch
	- Efficient way to specify the type of network connectivity needed by a VM
- Portgroups specify
	- VLAN Configuration
	- Teaming policy
	- Layer 2 security policies
	- Traffic shaping parameters
- Portgroups are not VLANs
	- Portgroups *do not* segment the vSwitch into separate broadcast domains unless they have different VLAN Ids

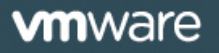

# **Implications of L2 Security Policies**

- Promiscuous Mode
	- If allowed, guest receives all frames on the vSwitch
	- Some applications need promiscuous mode
		- Network sniffers
		- Intrusion detection systems
- MAC Address Change
	- If allowed, malicious guests can spoof MAC addresses

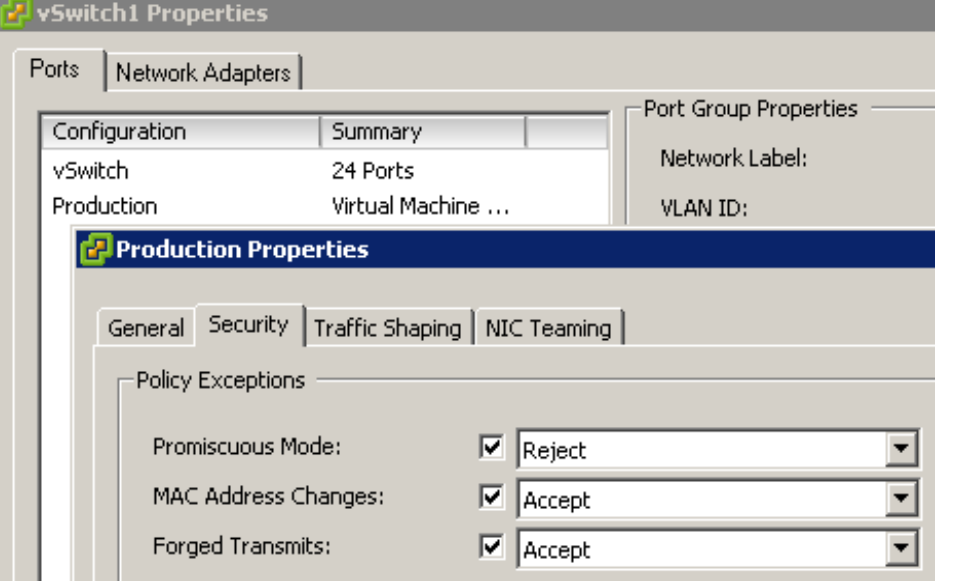

- Forged Transmits  $\geq$ 
	- If allowed, malicious guests can cause MAC Flooding and/or spoofing
- **Security settings should reflect application requirements** 
	- Some applications might need to forge or change MAC addresses
		- **E.g.: Microsoft NLB in unicast mode works by forging MAC addresses.**

# **Notify Switch**

- Client MAC address is notified to the switch via RARP packet
- Allows the physical switch to learn the MAC address of the client immediately
- Why RARP?
	- L2 broadcast reaches all switches
	- L3 information not required
- Switch notified whenever
	- New client comes into existence
	- MAC address changes
	- Teaming status changes
- Settings should reflect application requirements

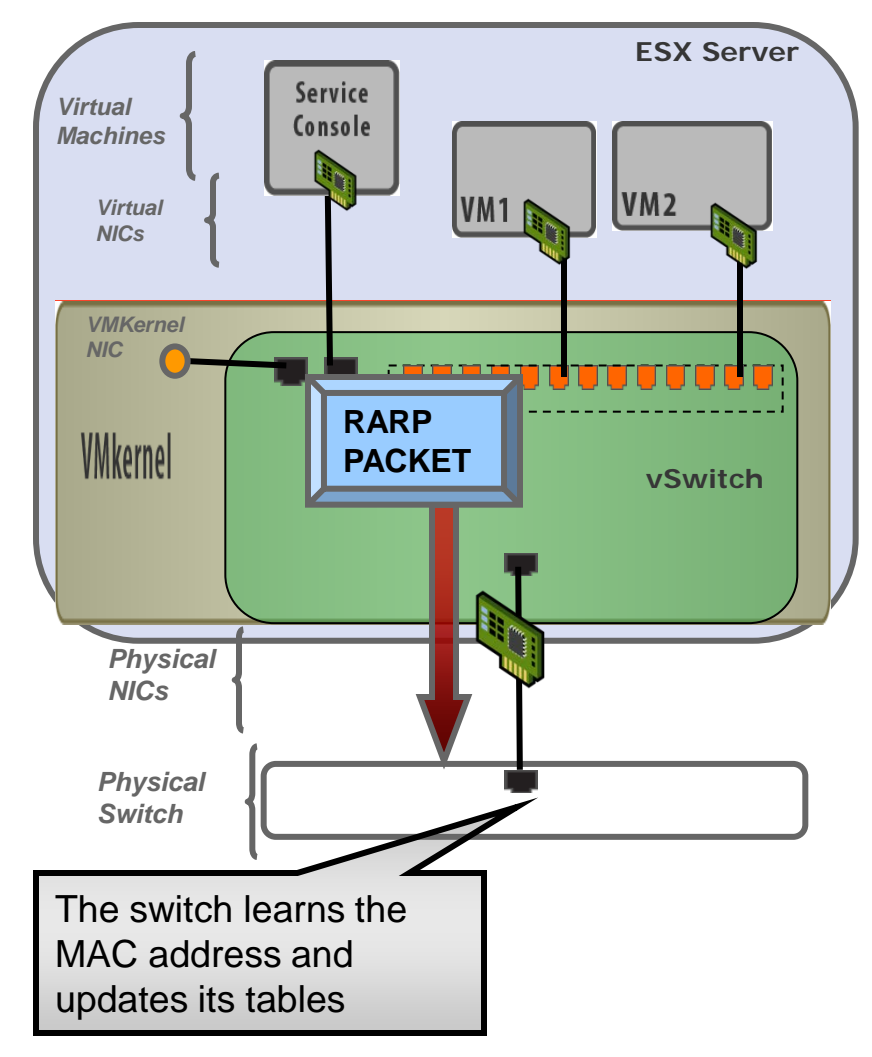

# **VLAN**

- Carves out distinct layer 2 broadcast domains
- VSS supports IEEE 802.1Q format
	- 4 byte VLAN tag inserted in the frame
- Three types of VLAN configurations
	- External Switch Tagging
	- Virtual Switch Tagging
	- Virtual Guest Tagging

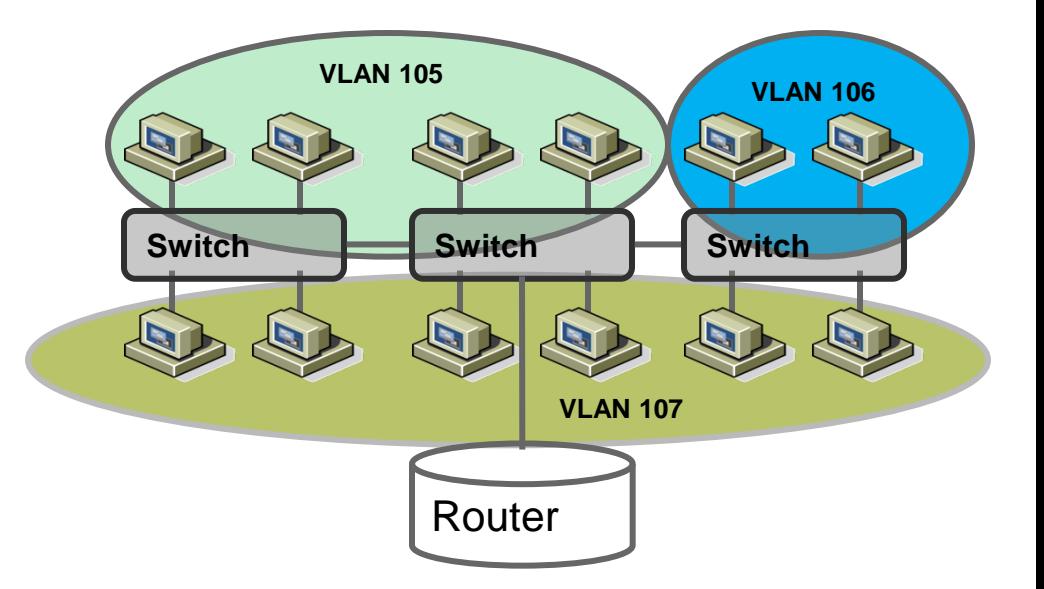

#### **802.1Q Frame Format:**

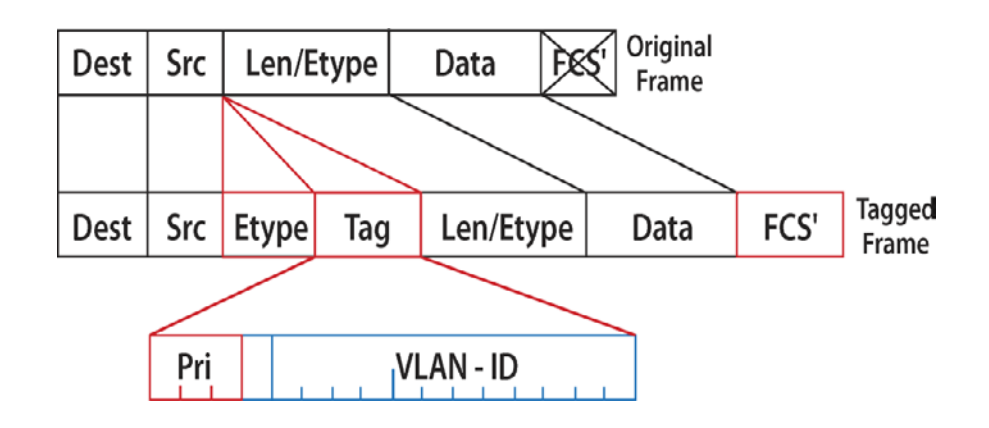

# **External Switch Tagging**

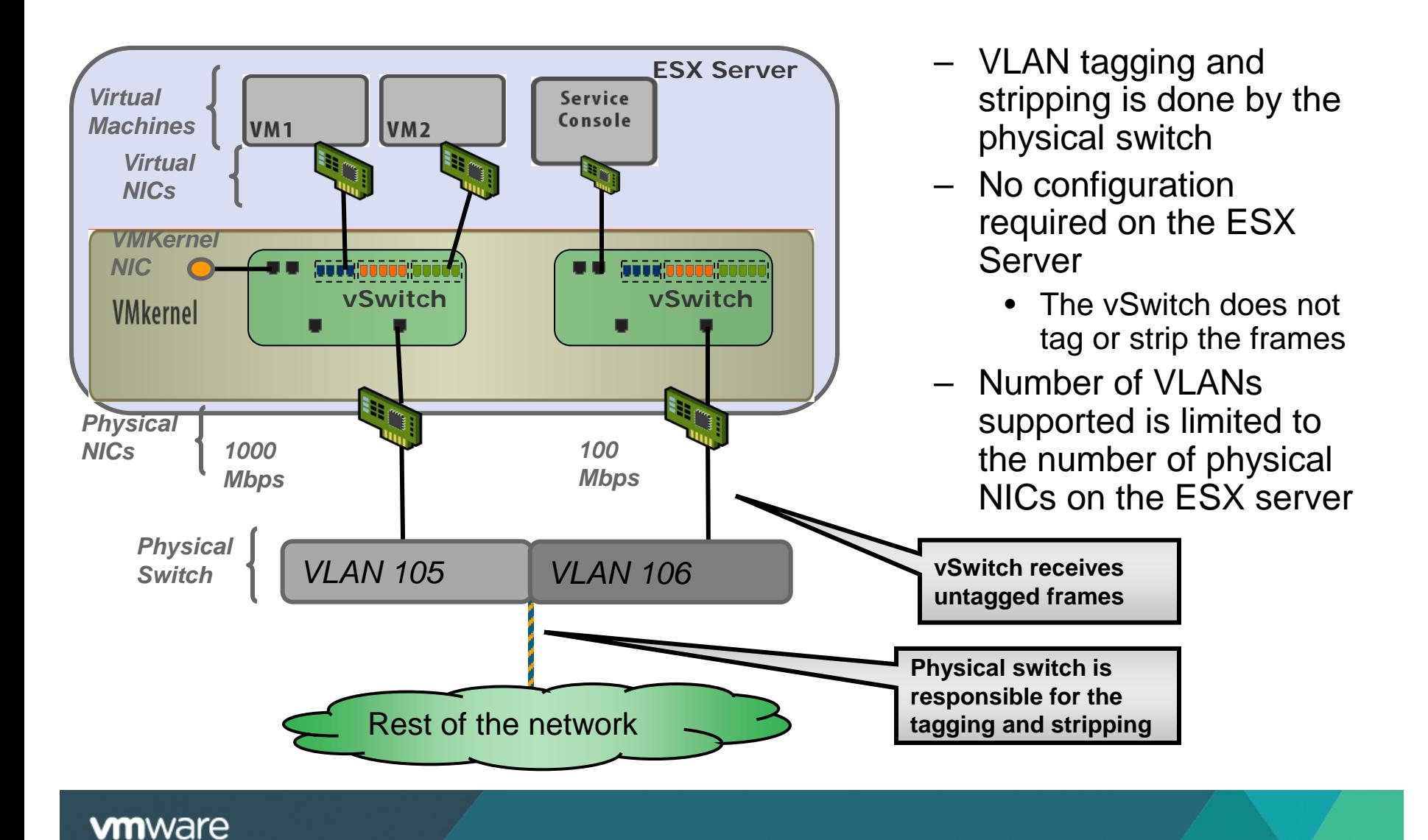

# **Virtual Switch Tagging**

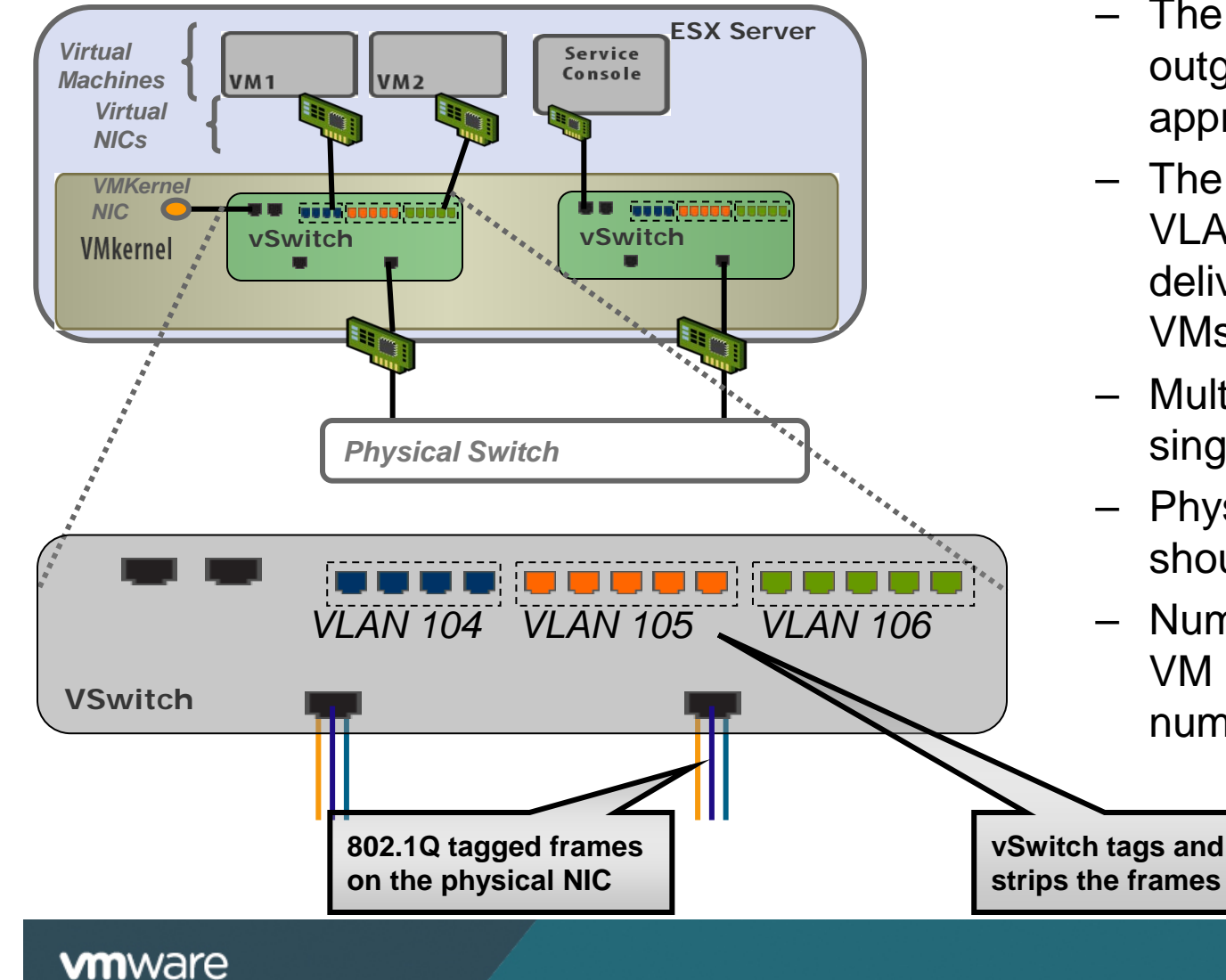

- The vSwitch tags outgoing frames with the appropriate VLAN ID.
- The vSwitch strips any VLAN IDs before delivering frames to VMs.
- Multiple VLAN IDs on single physical NIC.
- Physical switch port should be a trunk port.
- Number of VLANs per VM is limited to the number of vNICs.

# **Virtual Guest Tagging**

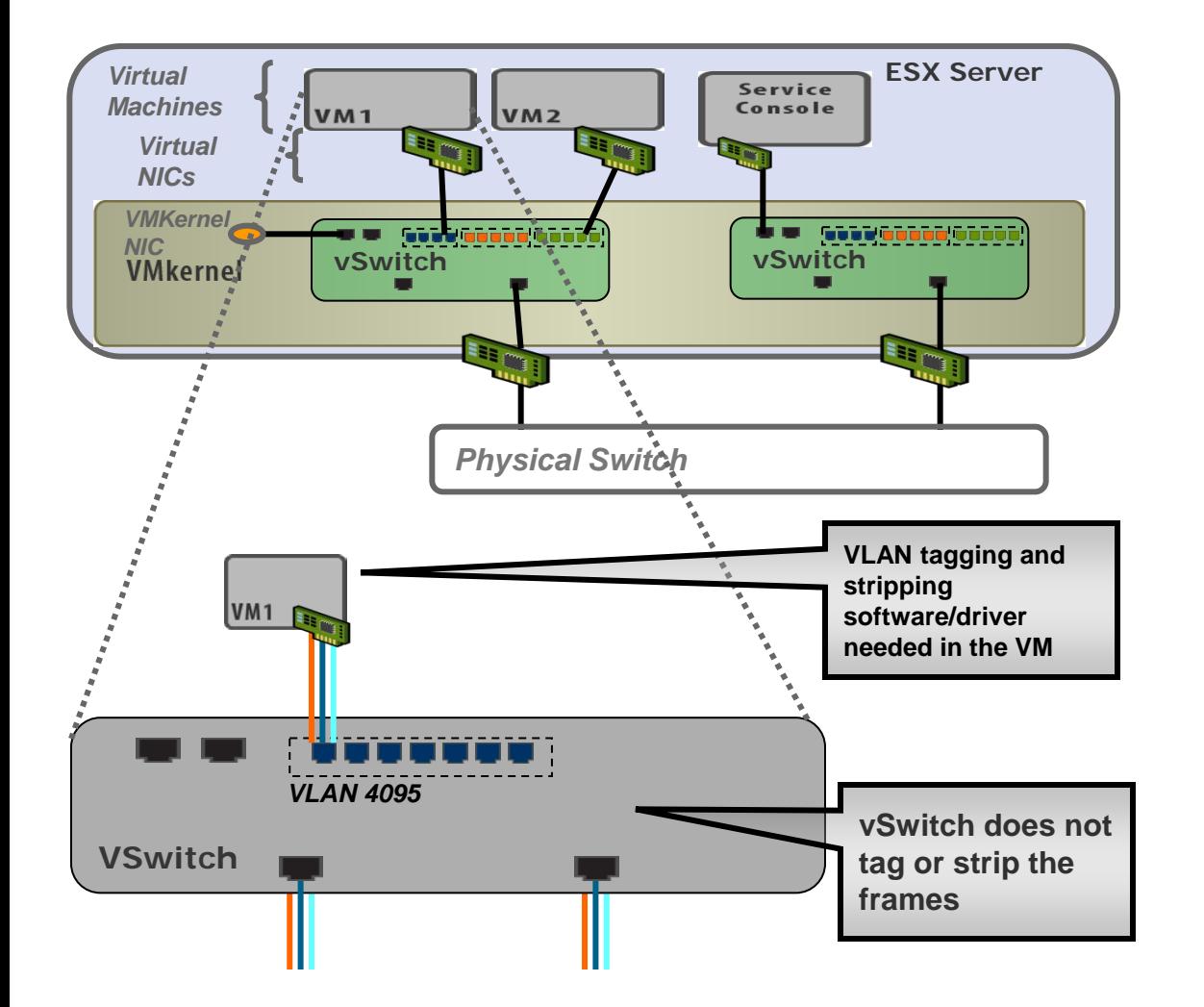

- Portgroup VLAN ID is set to 4095
- Tagging and stripping of VLAN IDs happens in the guest VM
- In VGT mode guest can send/receive any VLAN tagged frame
- Number of VLANs per guest is not limited to the number of vNICs

# **Access Layer Virtualization – Uplink**

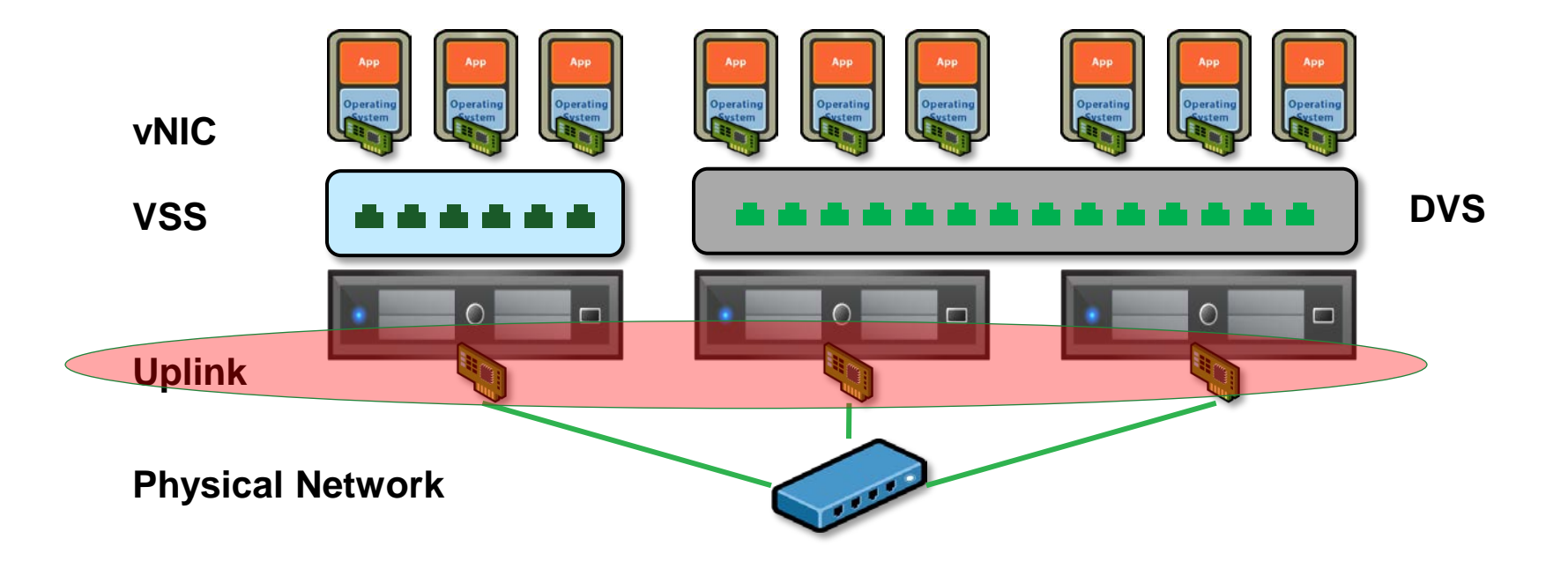

### **vm**ware

Copyright © 2012 VMware Inc. All rights reserved.

# **Uplink Layer**

Uplinks :

 Physical Ethernet adapters serve as bridges between virtual and physical networks. In VMware Infrastructure, they are called uplinks, and the virtual ports connected to them are called uplink ports. A single host may have a maximum of uplinks, which may be on one switch or distributed among a number of Switches.

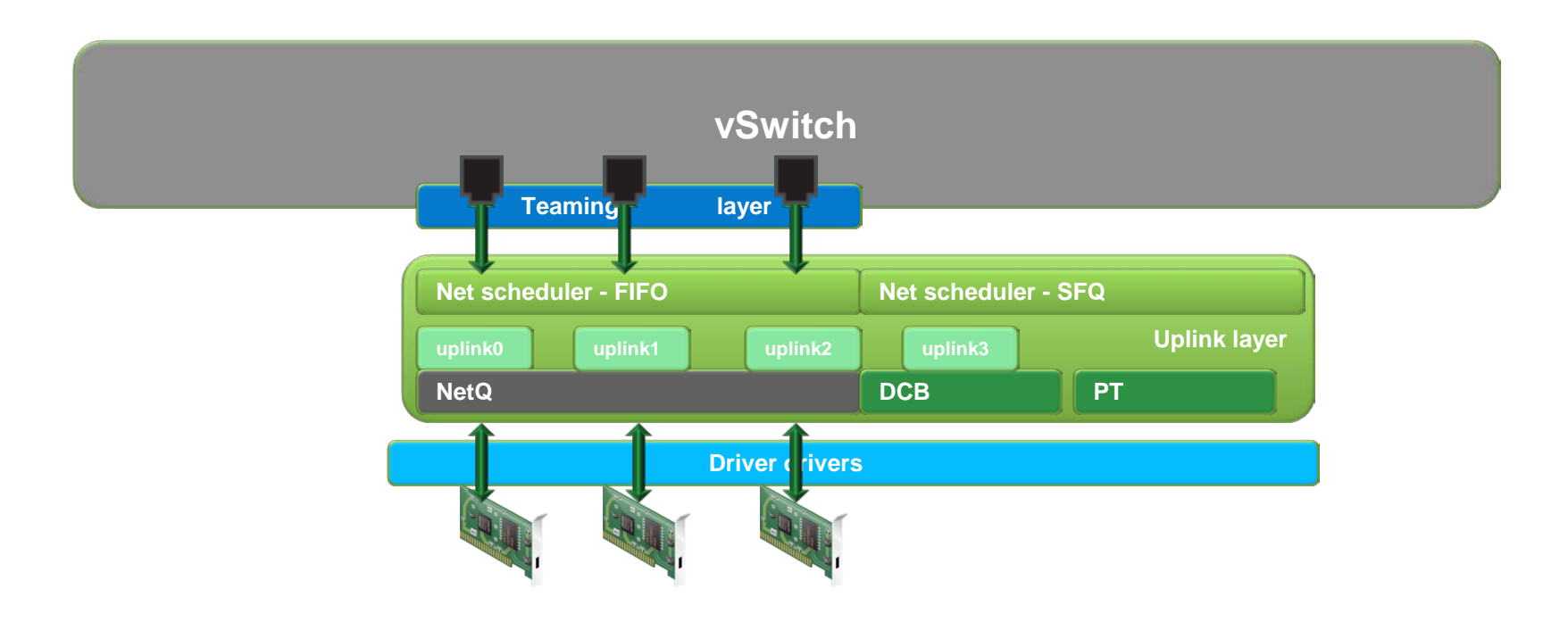

# **NetQ – (Multiple Queue/Ring)**

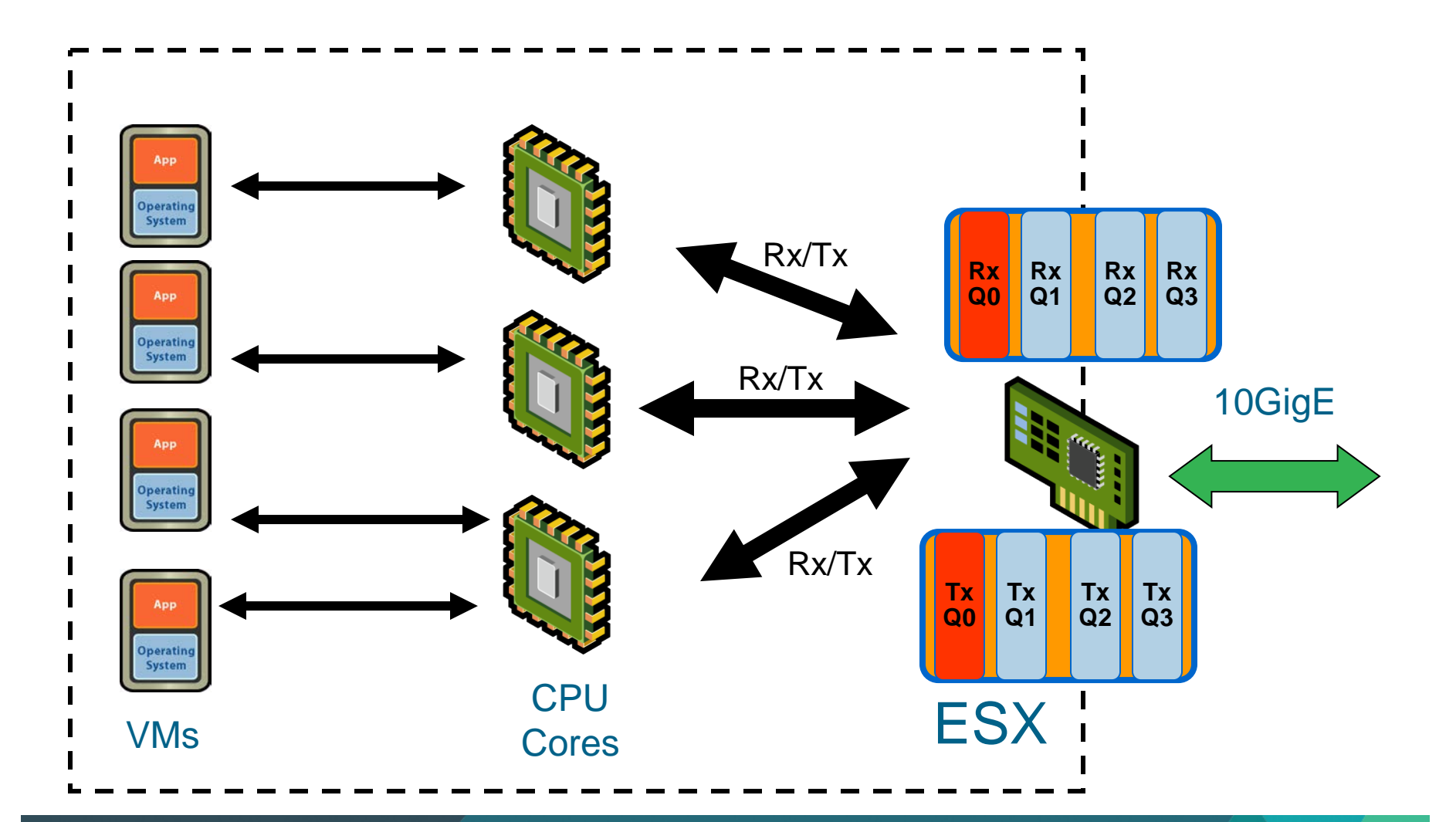

### **vm**ware

Copyright © 2012 VMware Inc. All rights reserved.

# **Netqueue - Rx**

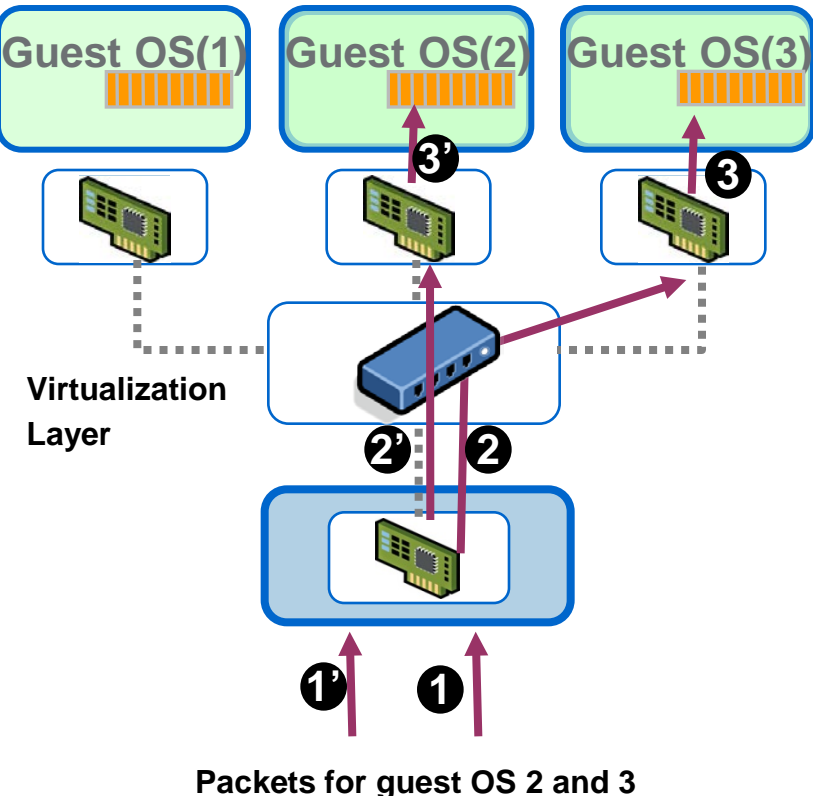

- Program the queue with Guest MAC address
- Assign a unique MSI-X interrupt
- 1. NIC classifies the packet based on MAC address
	- DMA to memory for the queue
- 2. Vmkernel delivers the packet to virtual device
- 3. Virtual device posts virtual interrupt to the guest OS

# **Netqueue – Rx – Load Balance**

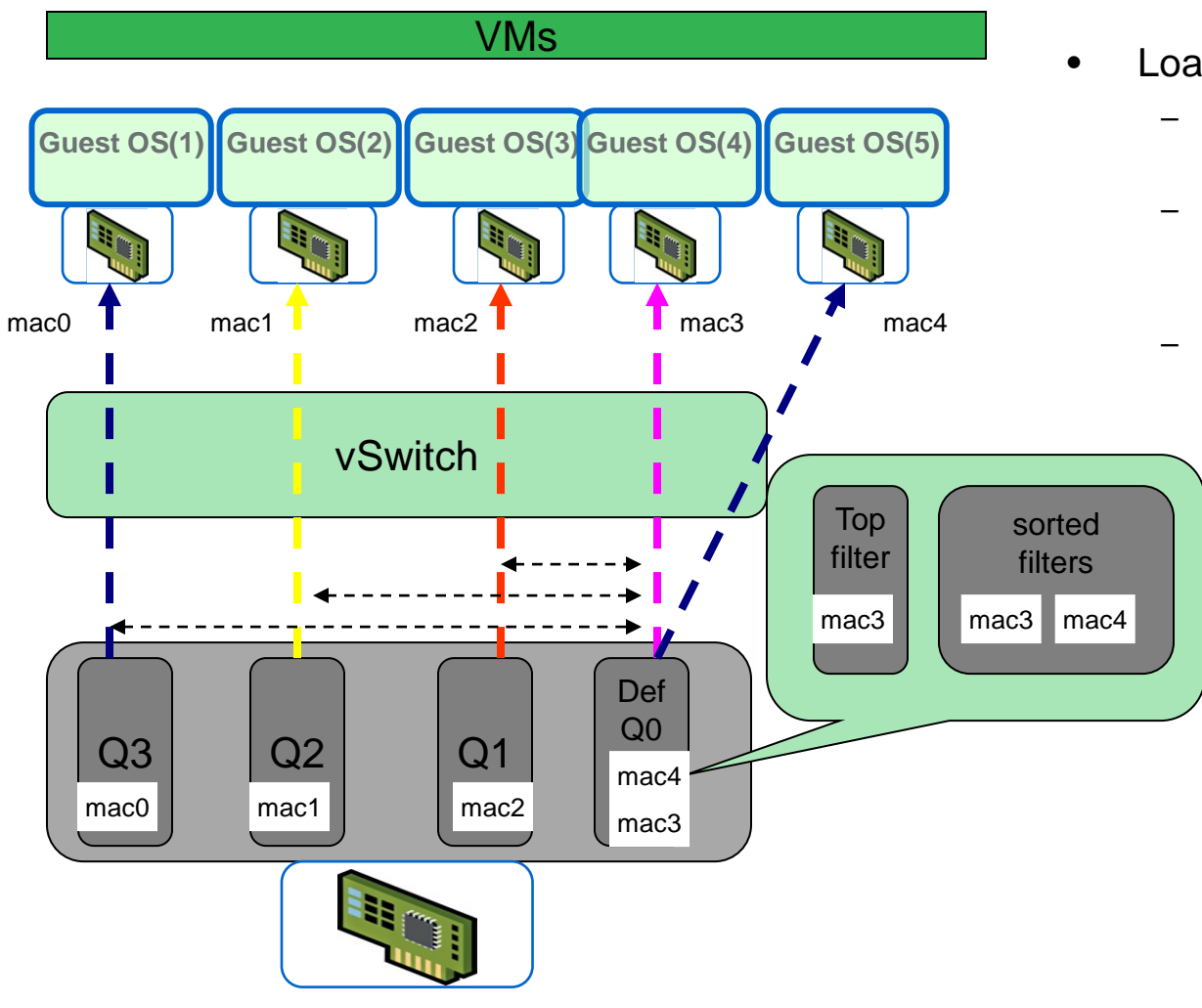

### • Load balancing

- Limited queues (default queue for rest of the VMs)
- Reprogram the queues based on the load on the VMs every 5s by default
- $-$  Queues:  $VMs = 1: N(N)$  is multiple filter per queue)

# **Netqueue - Tx**

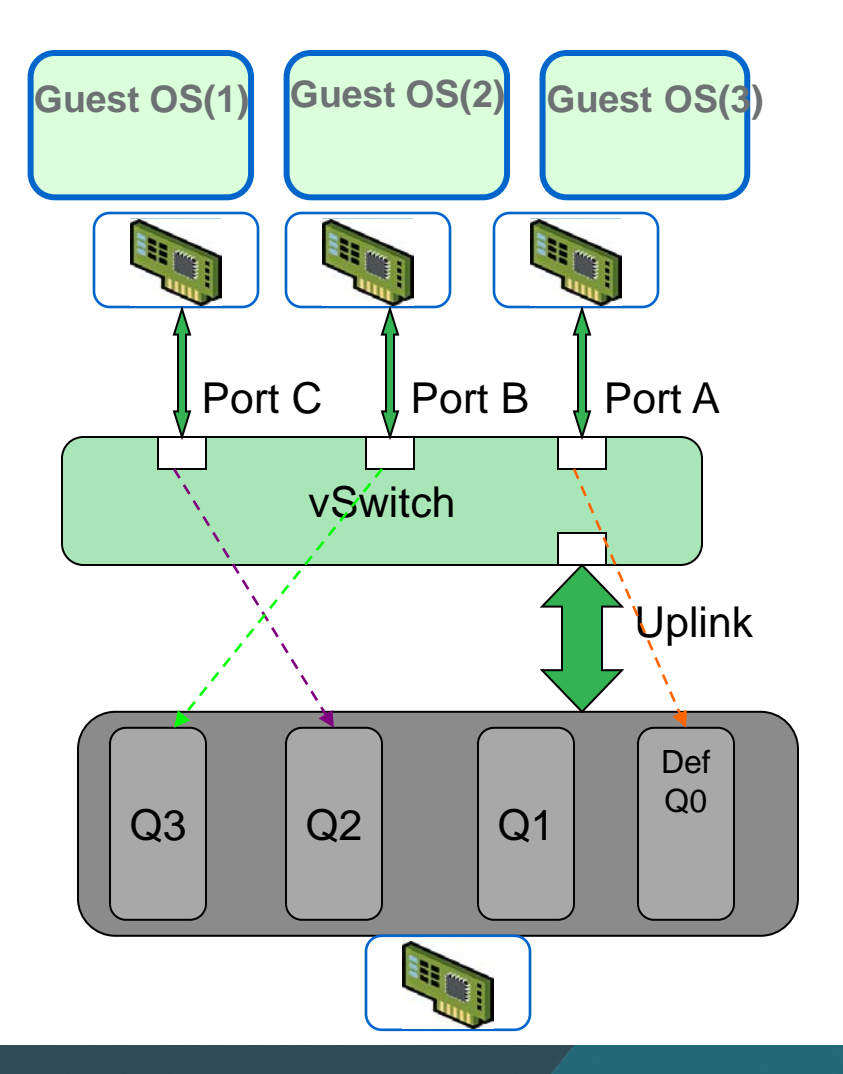

- ▶ Tx queue number is based on Teaming policy.
- Tx load balancer runs every 5s.
- every 5s \* 40(DecayCounter), reset.
- Broadcast packets only send in default queue.

# **Teaming**

- Allows for multiple active NICs to be used in a teaming configuration.
- User can choose the policy for distribution of traffic across the NICs.
- Standby uplinks replace active uplinks when active uplinks fail to meet user specified criteria

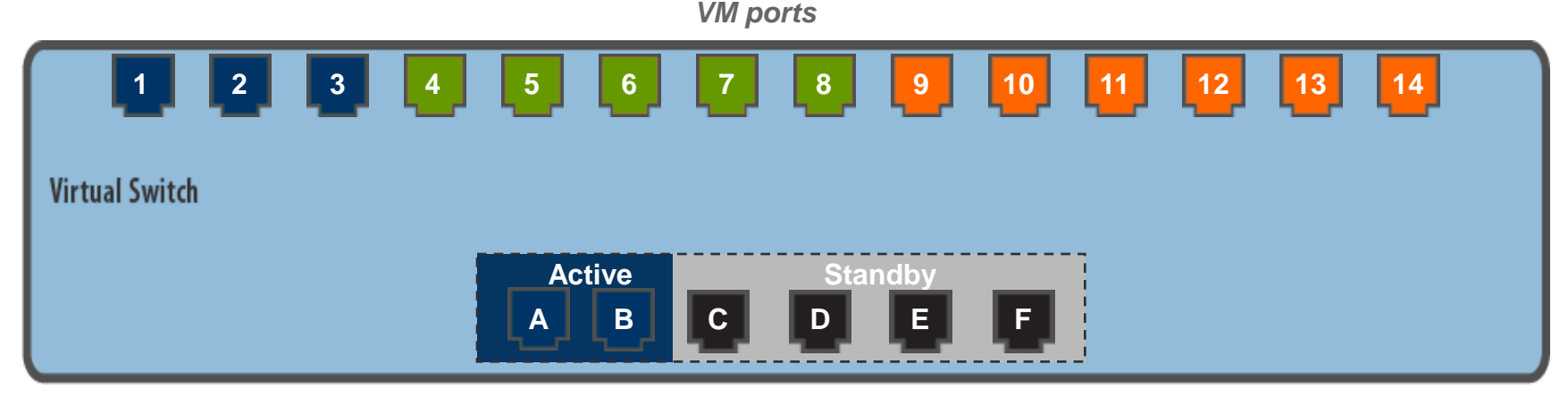

*uplink ports*

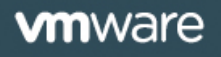

# **Portgroup Based Teaming Configuration**

- Teaming policy attributes can vary by portgroups on a single vSwitch
- Load balancing policies
	- Originating Port ID based
	- IP hash based
	- Source MAC address based
	- **Explicit failover order**
	- Load balance based

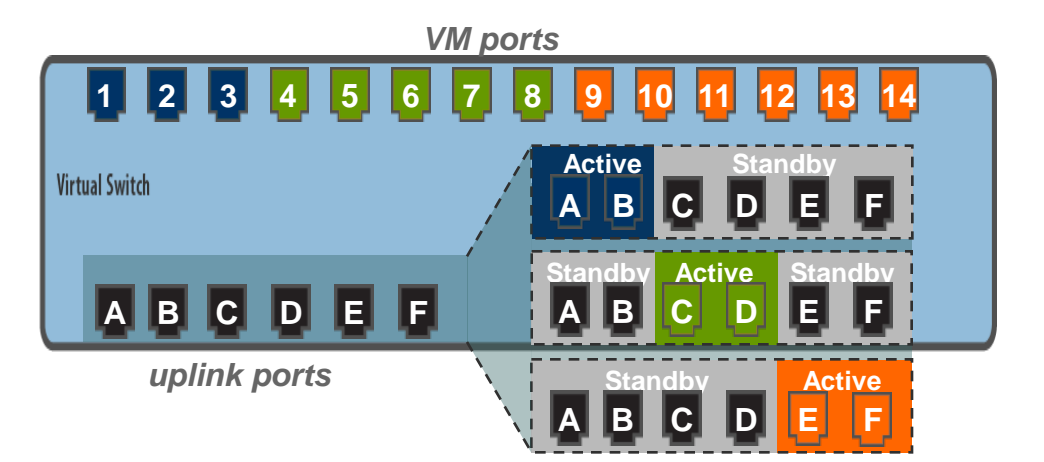

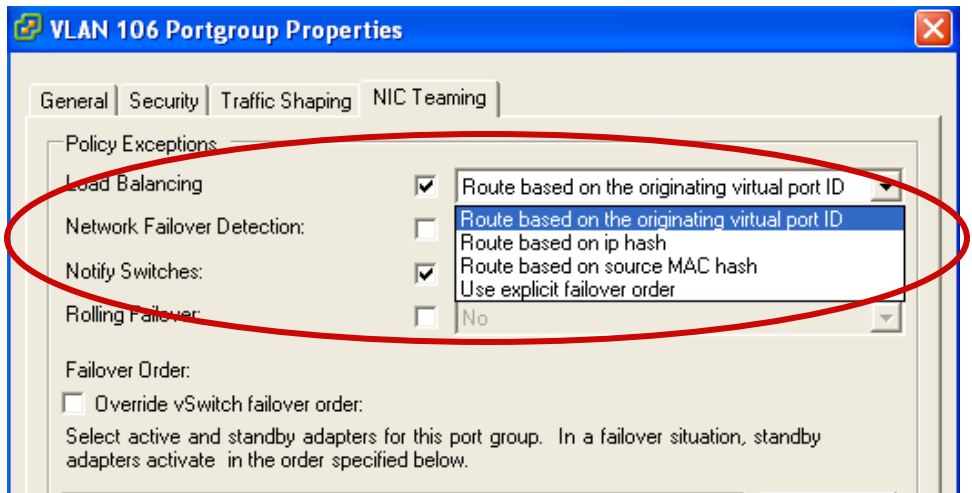

# **Teaming Based on Port ID or MAC Hash**

- An uplink is chosen based on
- Sender's vSwitch Port ID or LSB of the source MAC
	- Load balancing on a per vNIC basis
	- Allows teaming across physical switches in the same broadcast domain
	- Does not require the physical switches to be aware of the teaming
	- The physical switch learns the MAC/ switch port association
		- Inbound traffic is received on the same NIC

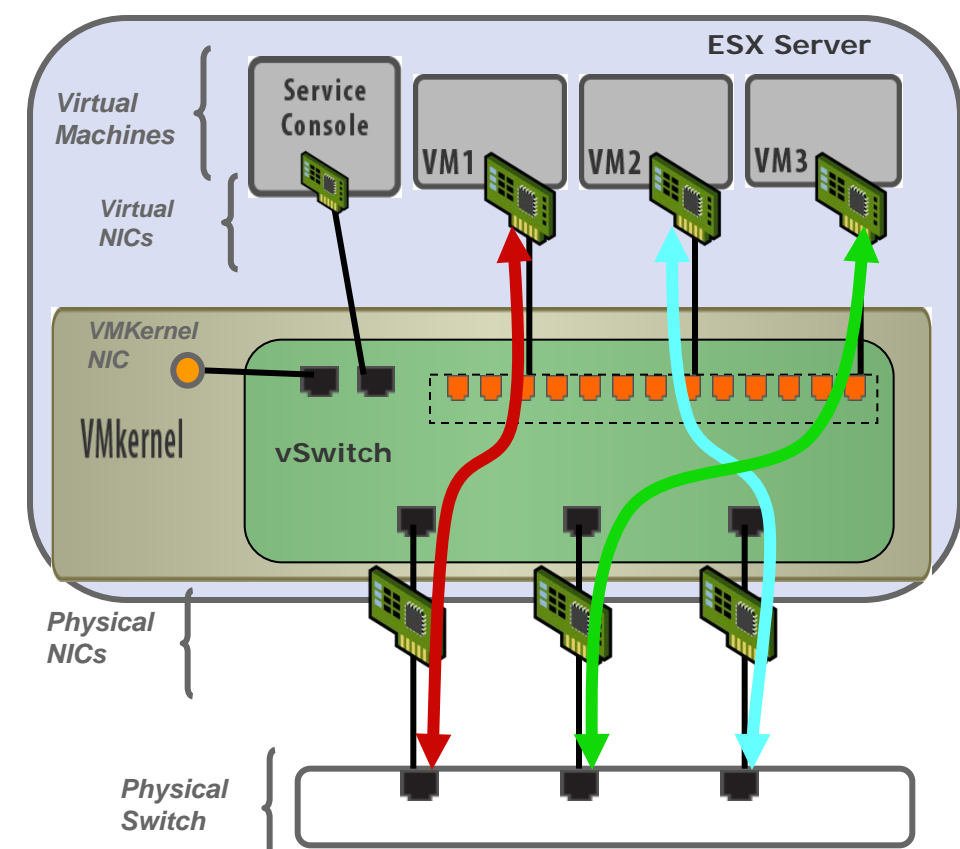

# **Teaming Based on IP Hash**

- Uplink chosen based on
- Source *and* Destination IP Address
	- Load balancing on a per connection basis
	- Requires physical switch to be aware of the teaming
	- Does *not* allow teaming across physical switches
	- Inbound traffic can be received on any one of the uplinks
	- Static link aggregation on physical switch.

switch ports

Need to enable Link

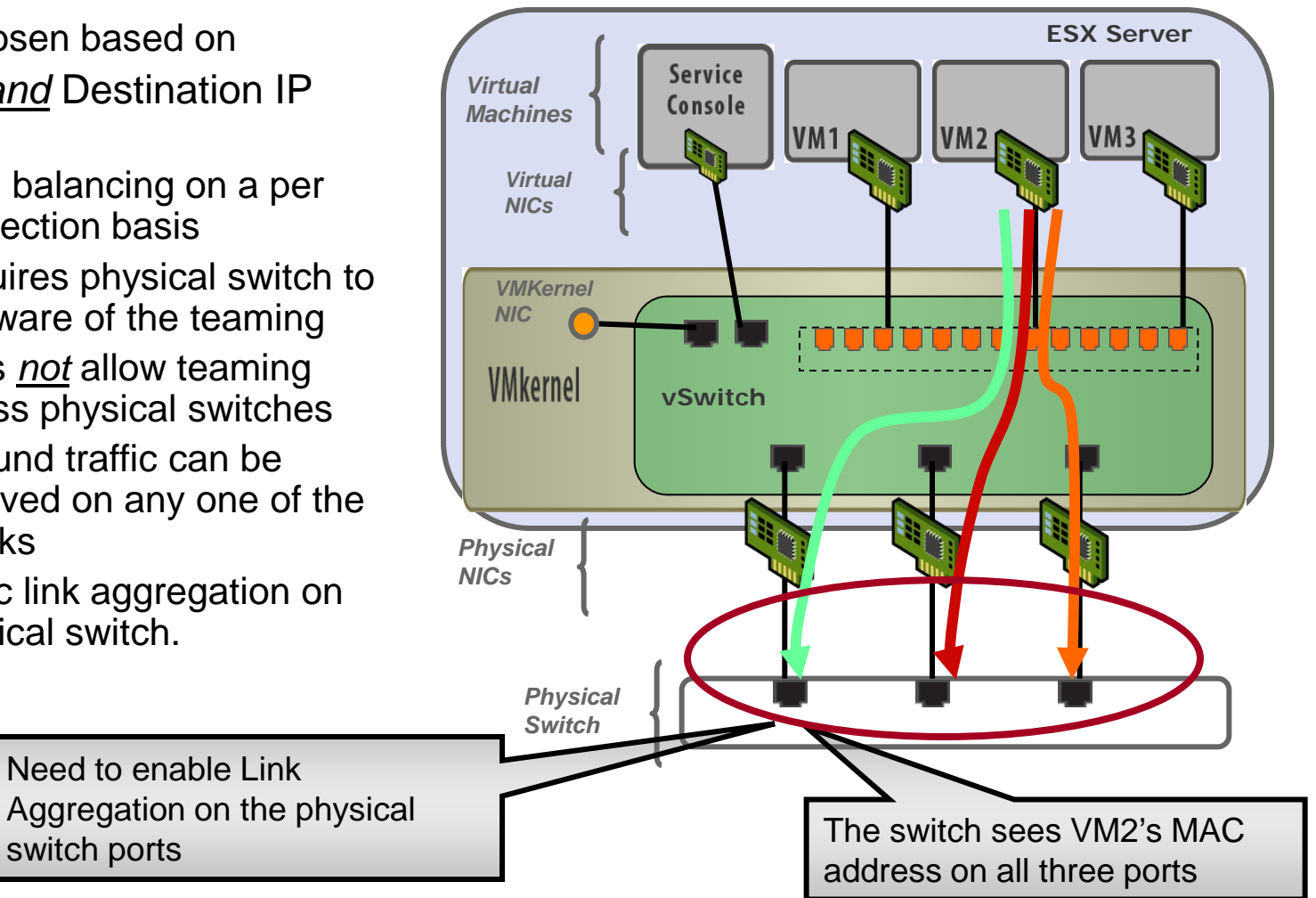

### **Load Based Teaming - Basics**

- Teaming Algorithm based on physical NIC load
- Avoids congestion on one physical NIC
- Algorithm
	- Every 30 Sec physical NIC load check is performed
	- If greater than 75% mean utilization on Tx or Rx is detected, LBT is invoked
	- Based on the utilization number of other NICs in the team and VNIC BW decision is made to move the traffic.
	- Works with mismatched port speeds as well.

# **Load Based Teaming - Example**

Consider a two - one gig interfaces in a team configuration

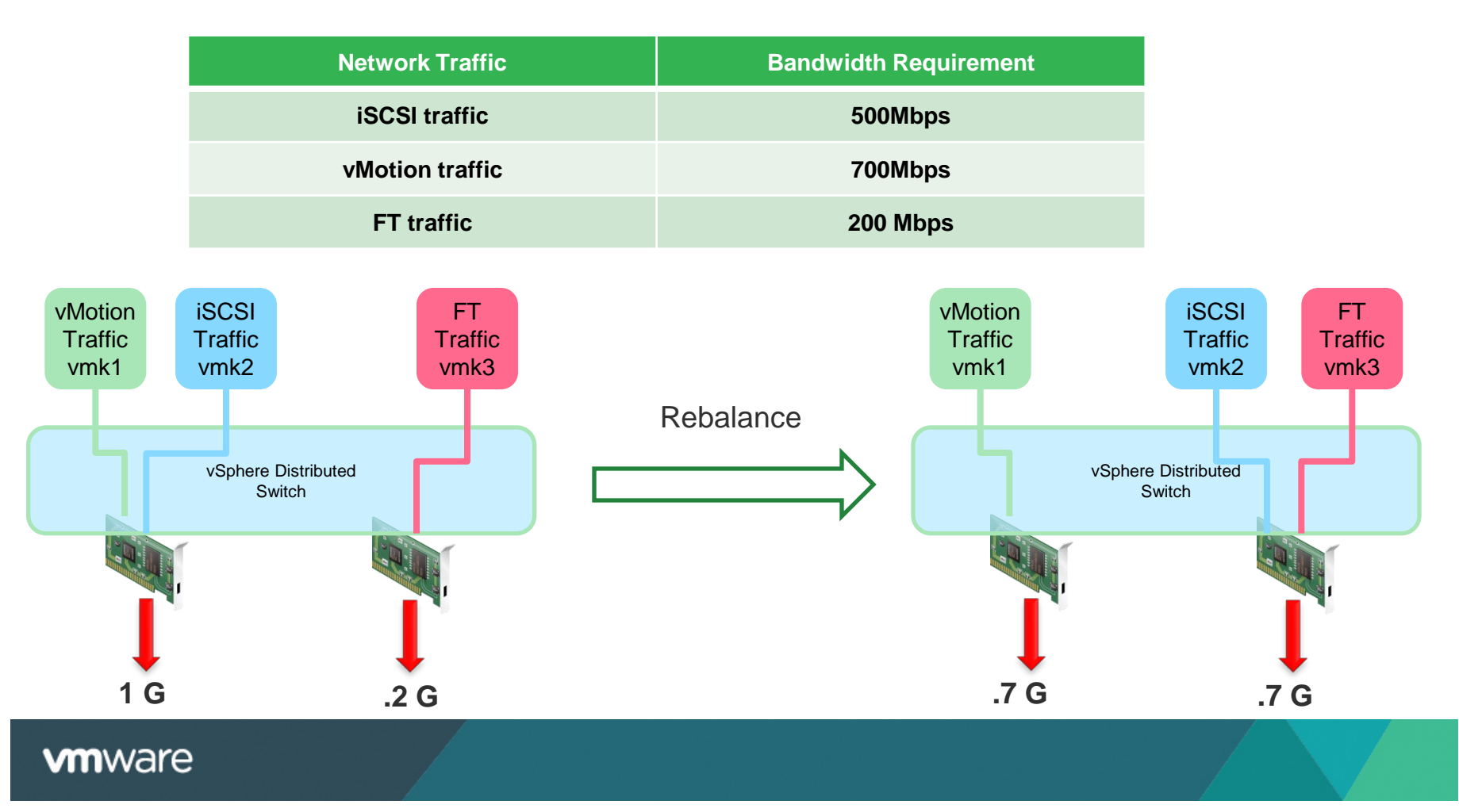

# **Passthrough – Another Option**

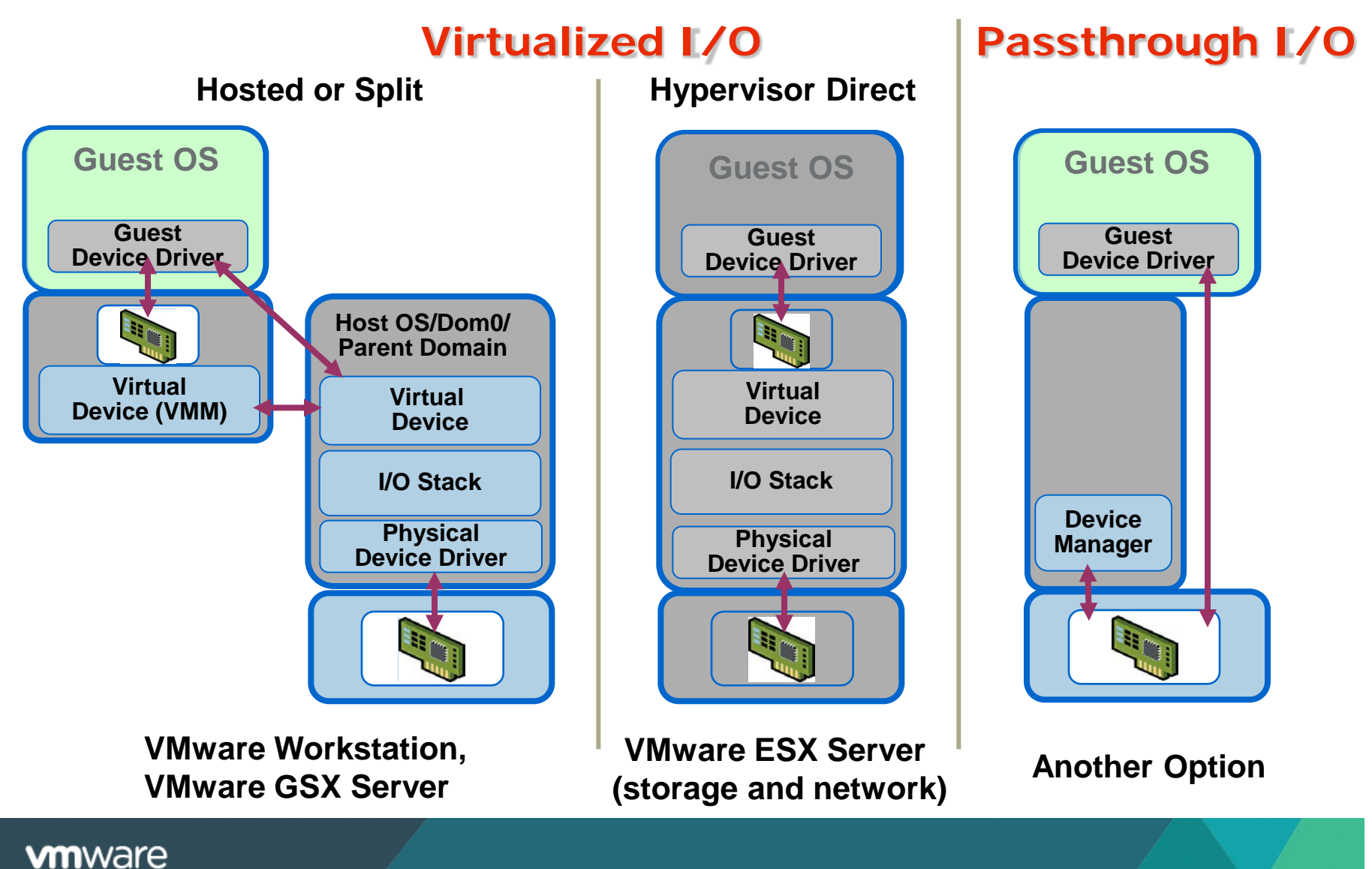

#### Copyright © 2012 VMware Inc. All rights reserved. 33/65

# **Passthrough – Use cases**

- Use case: Appliance VMs or special purpose VMs
	- Unsupported devices Graphics, TOE
- Get the management benefits of VMs
- Get high performance by avoiding emulated I/O

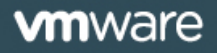

# **Access Layer Virtualization – Distributed Virtual Switch (DVS)**

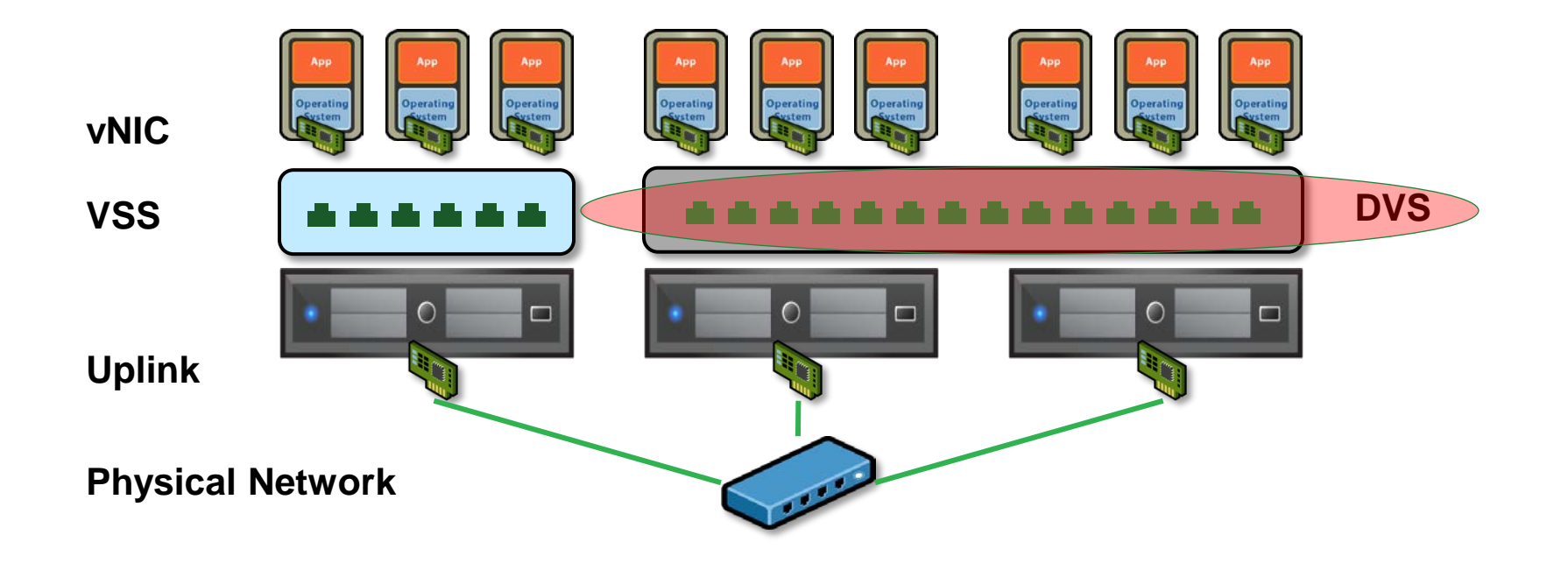

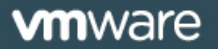

Copyright © 2012 VMware Inc. All rights reserved. 35/65

# **Distributed Virtual Switch (DVS)**

- DVS is a distributed management layer across a set of ESX hosts
	- A high level virtual switch is established above vSwitch
		- VMs are connected to DVS's port (DVPort)
		- Each DVPort is associated with a data plane port
		- DVPort's configuration and life cycle are managed by a centralized node

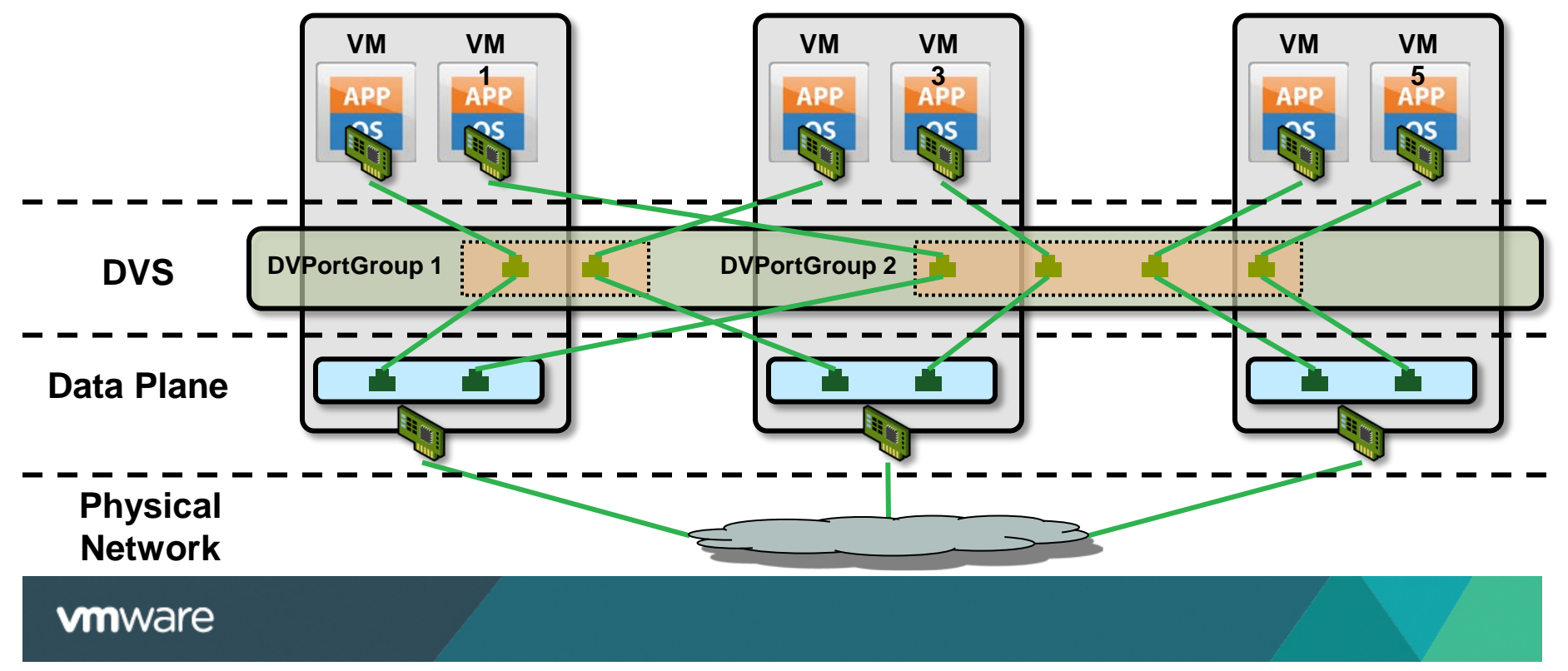

# **DVS Architecture**

- Components
	- VC server
		- Store DVS configuration
		- **Responsible for pushing** configuration to ESX hosts
	- Data plane
		- Data plane is created when a host is added to a DVS
		- Configuration from VC is cached
		- VM traffic flows through data plane on the local host

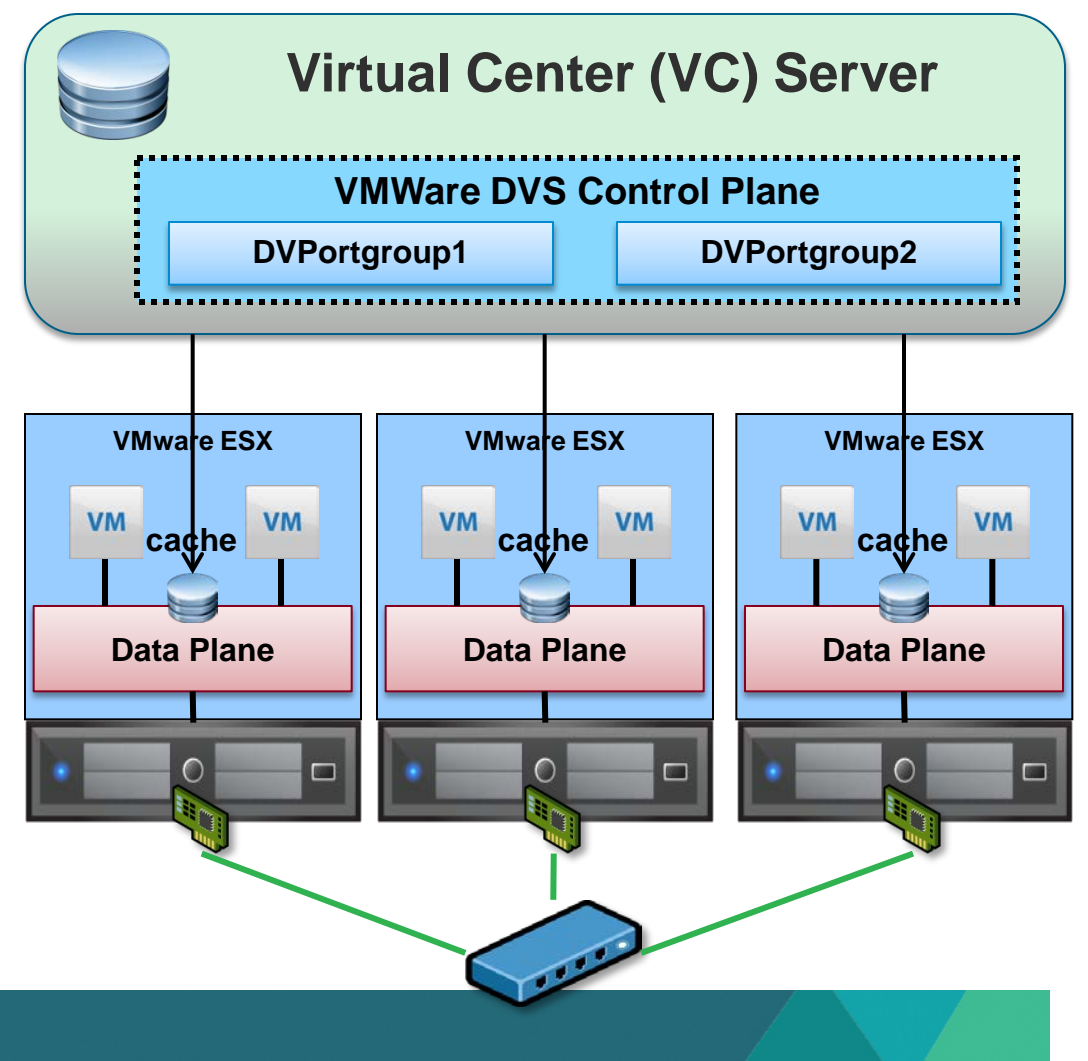

# **DVS vs VSS: Configuration**

# **v** VSS

• An administrator has to configure hosts one by one

# • DVS

– A central node dispatches configuration to each host on behave of the administrator

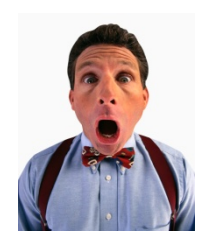

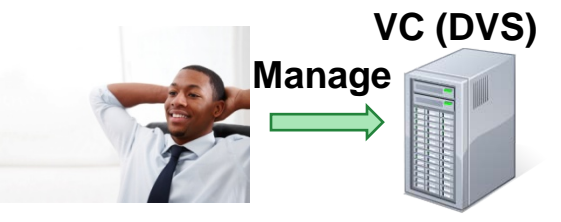

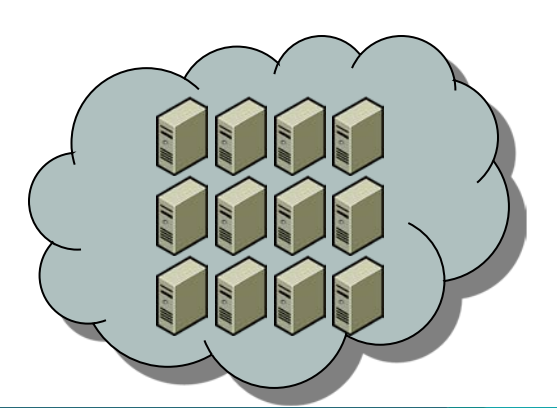

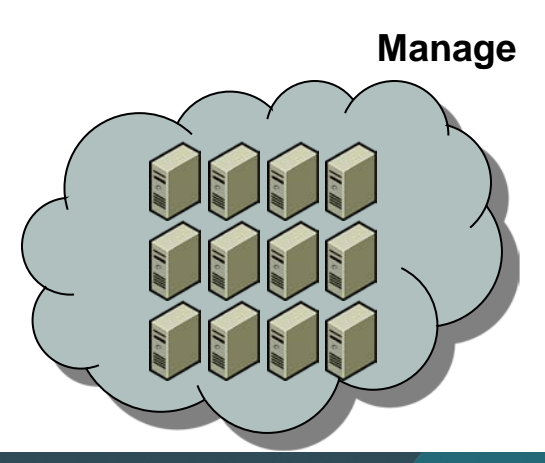

# **DVS vs VSS: vMotion Support**

# ■ vMotion support

- VSS
	- **Before vMotion, an administrator** has to manually create a port on the destination host with the same configuration
- DVS
	- **During vMotion, the port** configuration, as well as other port status, is migrated to the destination host automatically along with the VM

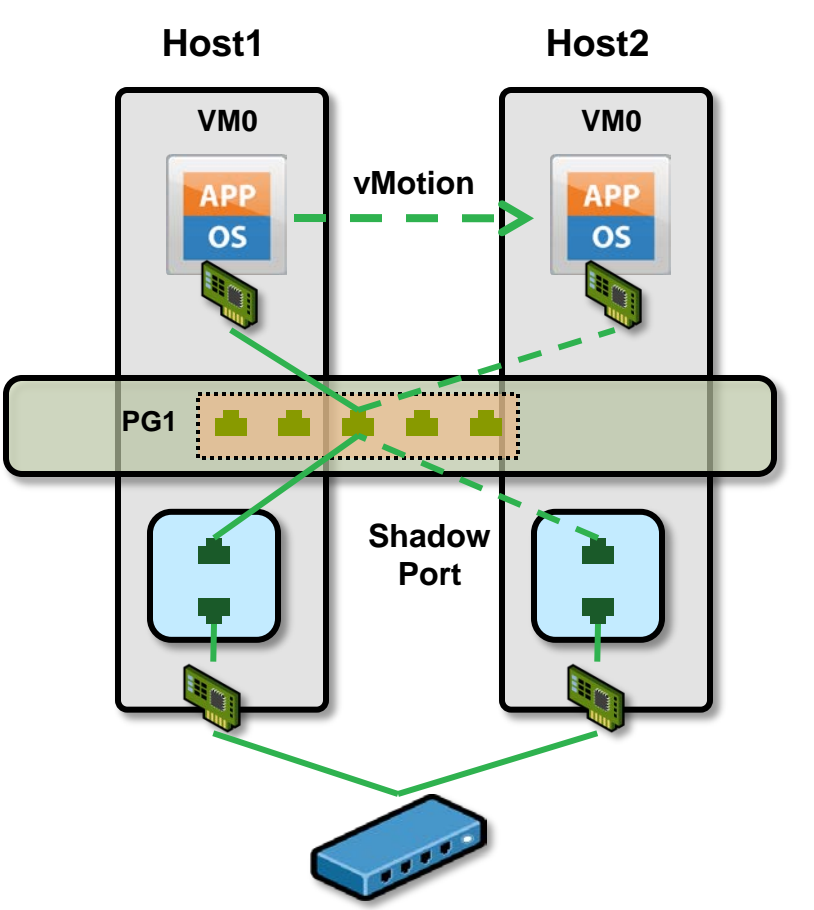

# **vDS Features: NetFlow**

- NetFlow is a technology used to collect network traffic information
	- Flow
		- A sequence of packets with the same properties, such as source/destination IP, source/destination port, etc
		- **The collected information includes packet number, total bytes, etc**
- Components
	- Probe: monitor traffic and update flow information to record cache
	- Record cache: keep and age flow information
	- Exporter: export expired records to collector
	- Collector: summarize records and show the result to users
- NetFlow information can be used for troubleshooting, auditing, etc

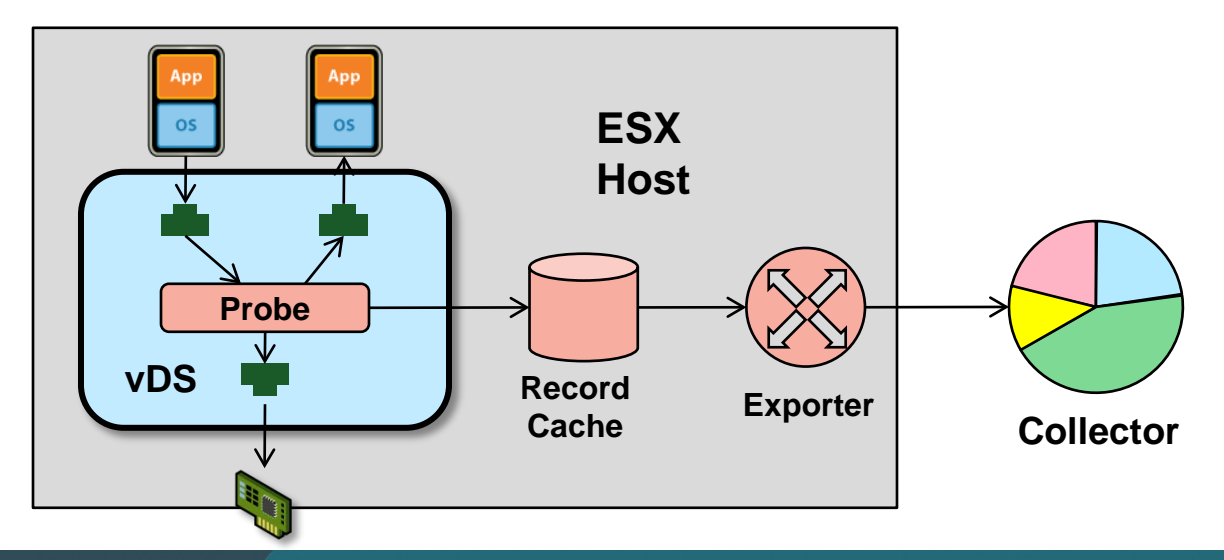

# **vDS Features: DVMirror**

- **DVMirror** 
	- VMware's port mirroring implementation
	- Used for troubleshooting, traffic monitoring, etc
- **Local Mirror** 
	- Source and destination are on the same host

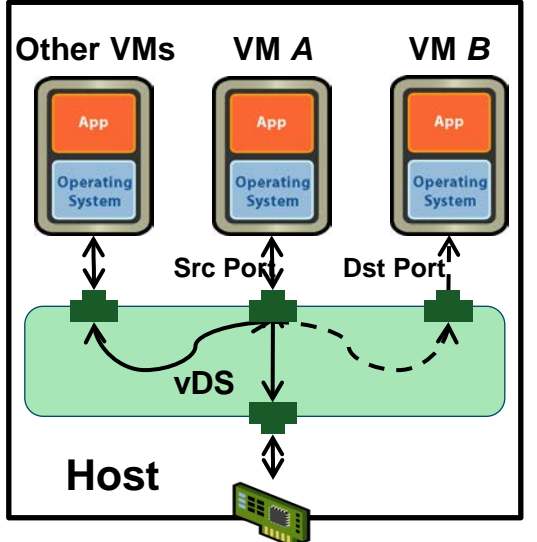

- Remote Mirror
	- Destination is on another host, or a physical box
	- Mirrored traffic is transmitted via a tunnel

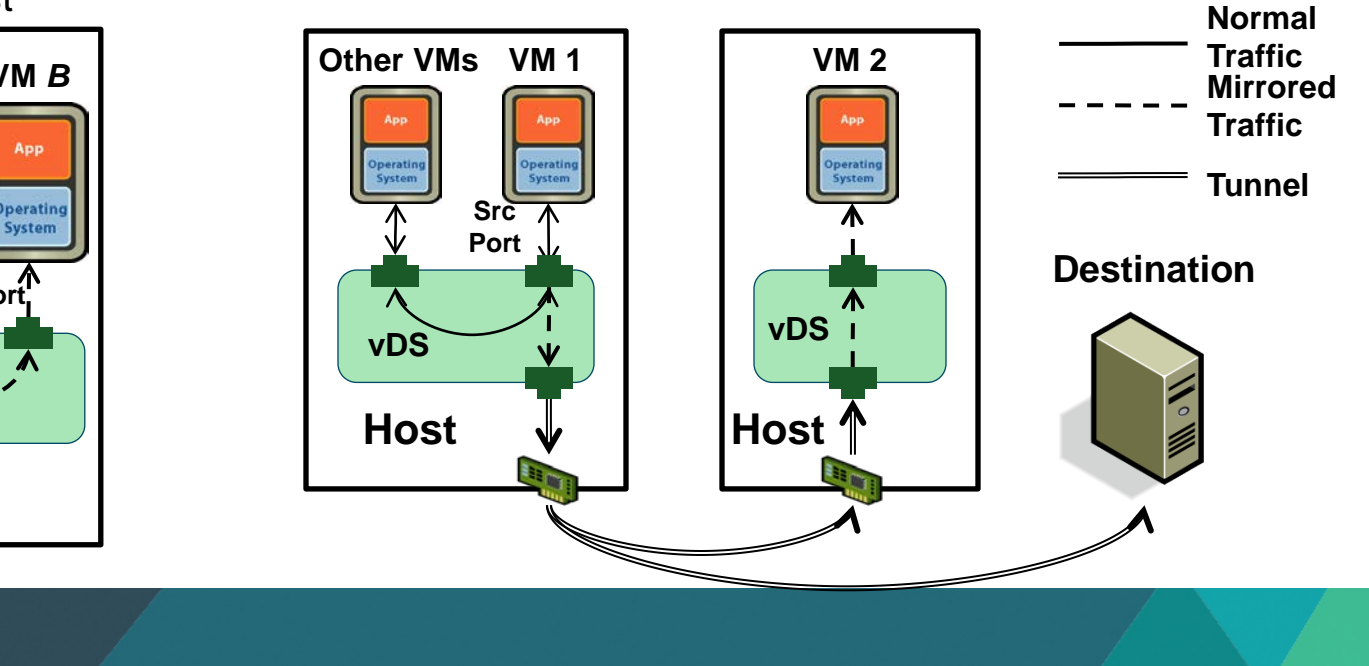

#### $\sim$  Copyright © 2012 VMware Inc. All rights reserved.  $41/65$

# **vDS Features: Network I/O Control**

### **1GigE pNICs**

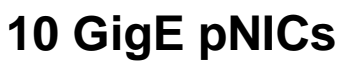

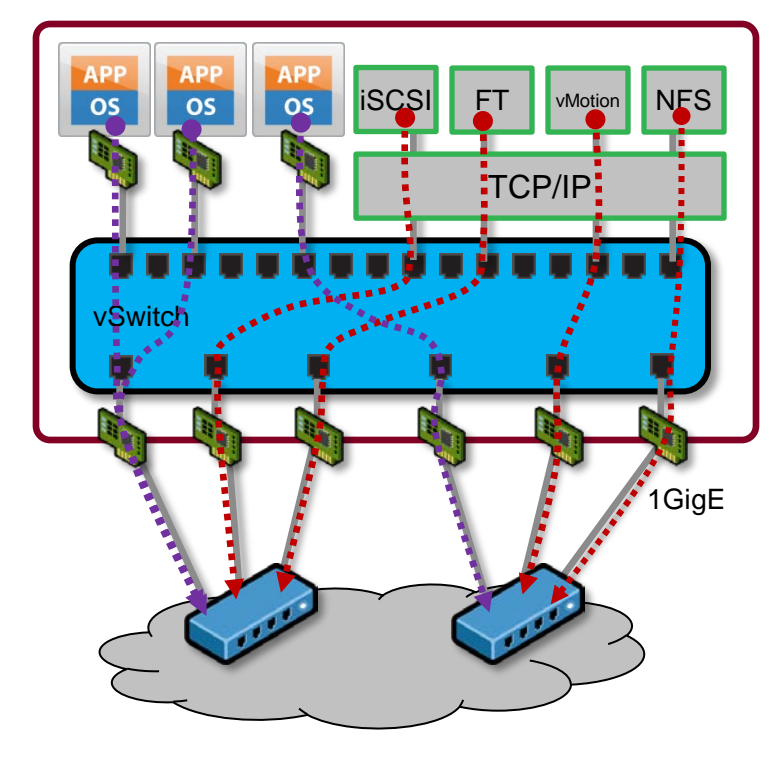

- NICs dedicated for some traffic types e.g. vMotion, IP Storage
	- Bandwidth assured by dedicated physical NICs

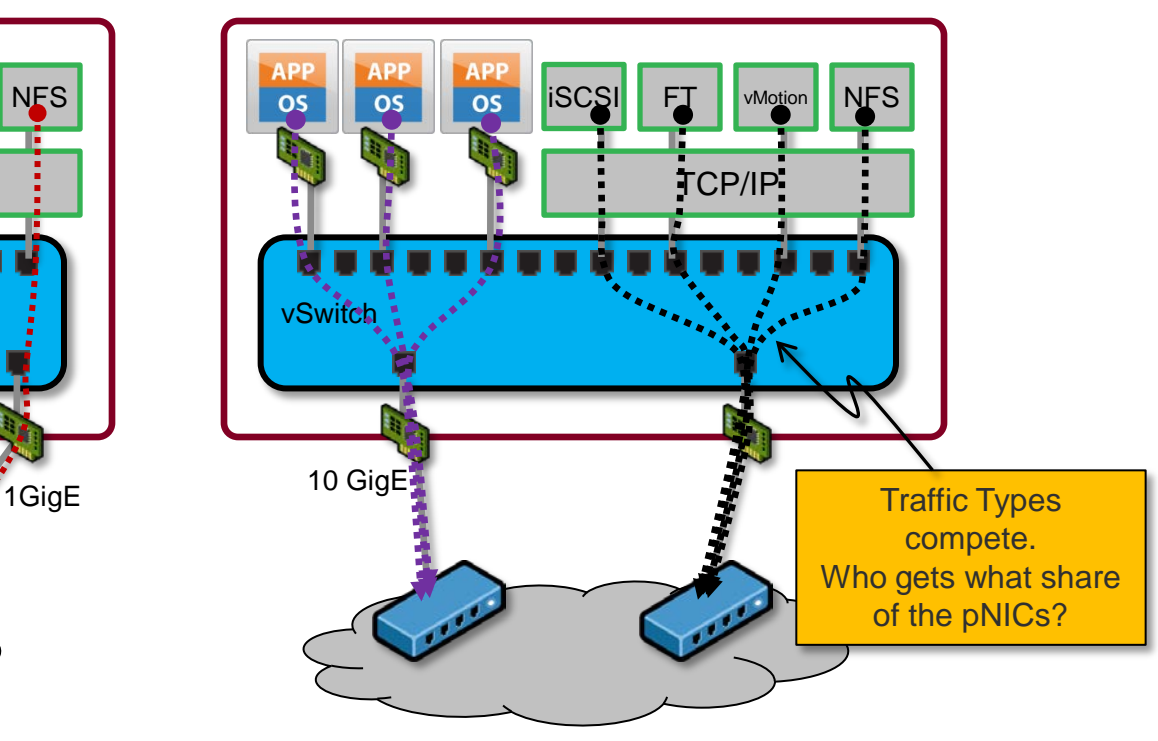

- **Traffic typically converged to two 10 GigE NICs**
- **Some traffic types could dominate others.**
- **Hence need Traffic Management**

# **Network I/O Control - Parameters**

- Limits and Shares
	- **Limits** specify the **absolute maximum** bandwidth for a traffic type
	- Specified in Mbps
		- Traffic will never exceed its specified limit
	- **Shares** specify the **relative importance** of an egress traffic on a **vmnic** i.e. guaranteed minimum
		- Specified in abstract units, from 1-100
		- Presets for *Low* (25 shares), *Normal* (50 shares), *High* (100 shares), plus *Custom*
		- Bandwidth divided between traffic types based on their relative shares
	- Controls apply to <u>output</u> from ESXi host
	- Shares apply to a given vmnic or uplink
	- Limits apply across the team

# **Network I/O Control - Example**

# • Shares Example: VM=25; Vmotion=50; iSCSI=100

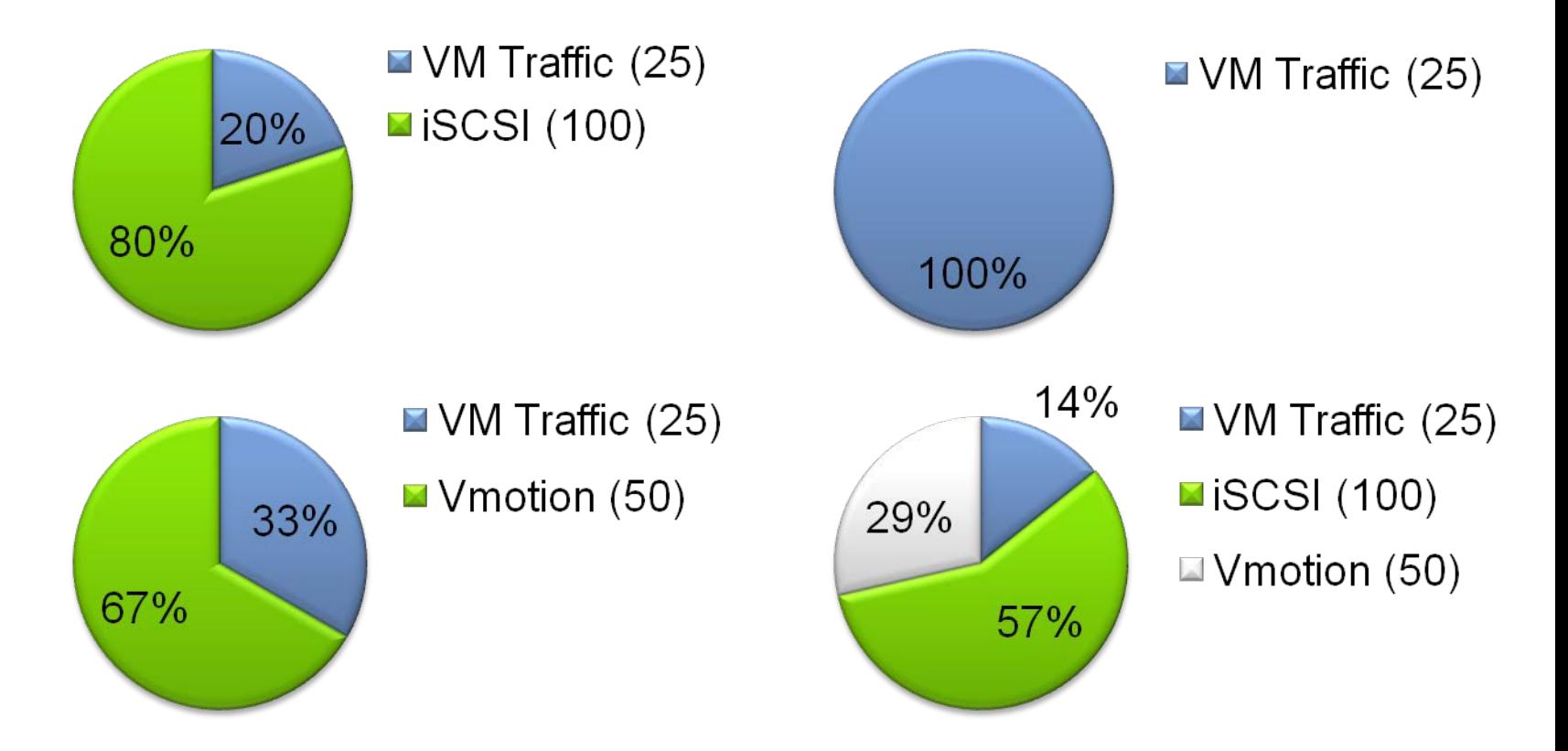

# **Network I/O Control - Benefits**

- Network I/O Control provides
	- Isolation
		- One flow should not dominate others
	- Flexible Partitioning
		- Unused bandwidth is automatically distributed to other traffic type
	- Guarantee Service Levels when flows compete
	- User Defined Network Resource Pools
	- QoS Tagging to provide End to End service guarantees
- Supports 7 different traffic types
	- Management, iSCSI, vMotion, FT, NFS, VM, VR

# **Network I/O Control - Multi-Tenant + CNA Offload**

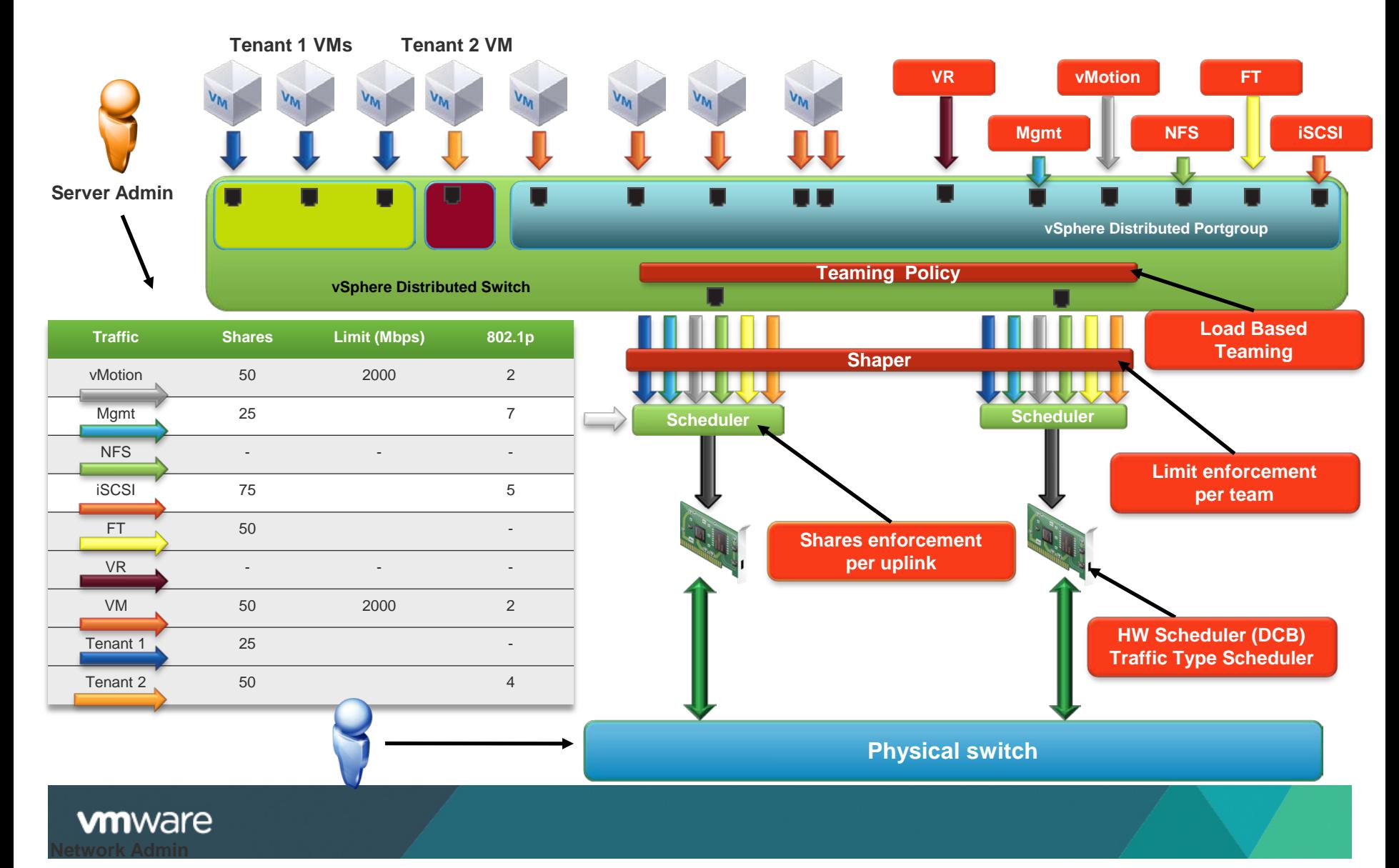

 $\sim$  Copyright © 2012 VMware Inc. All rights reserved.  $46/65$ 

# **Agenda**

- **Virtualization**
- **Access Layer Virtualization** 
	- Virtual NIC
	- Virtual Standard Switch
	- Uplink
	- Distributed Virtual Switch
- **Data Center Network Virtualization** 
	- vShield
	- VXLAN

# **Data Center Network Virtualization**

- VXLAN: distributed virtual L2
- vShield: private network management

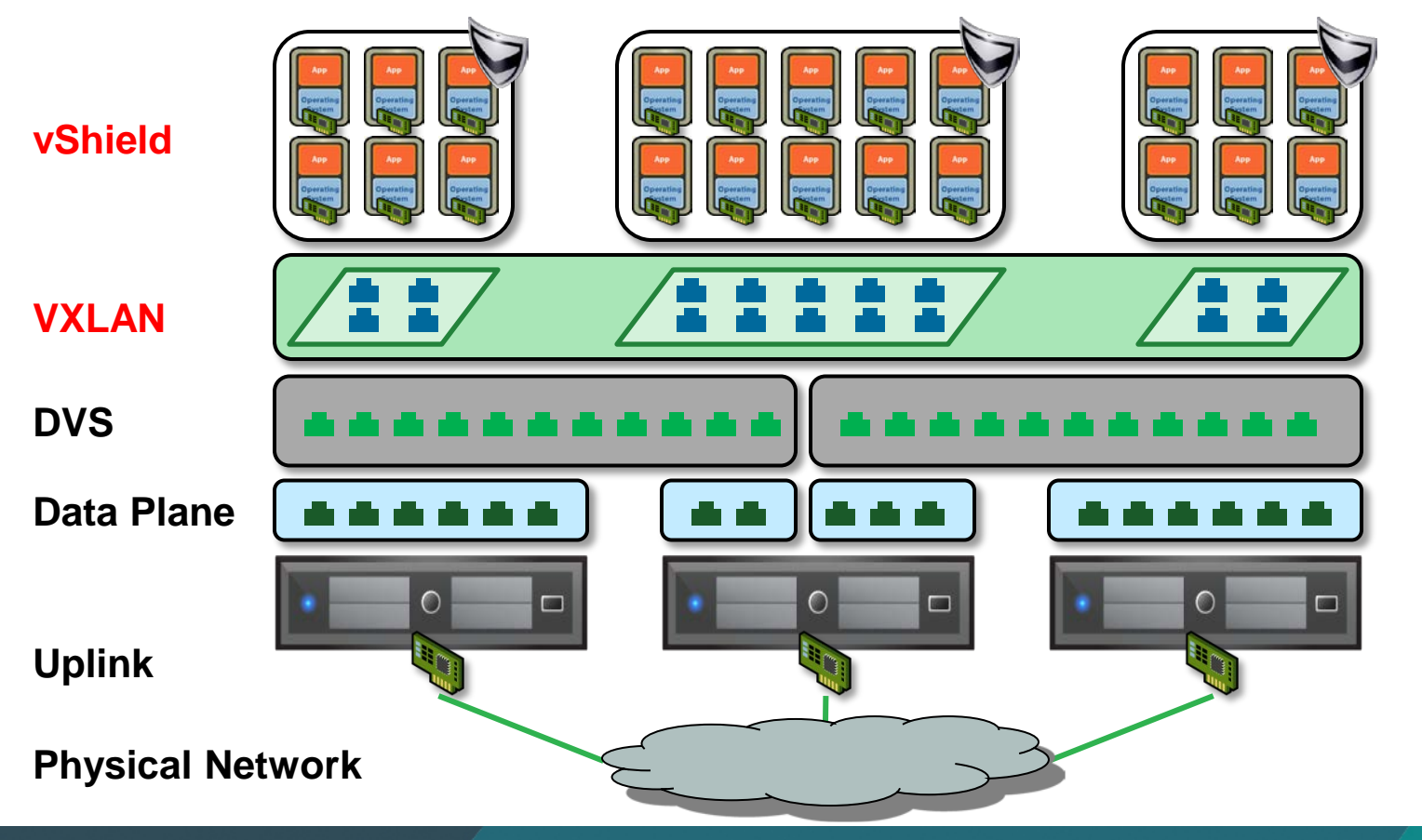

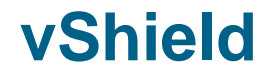

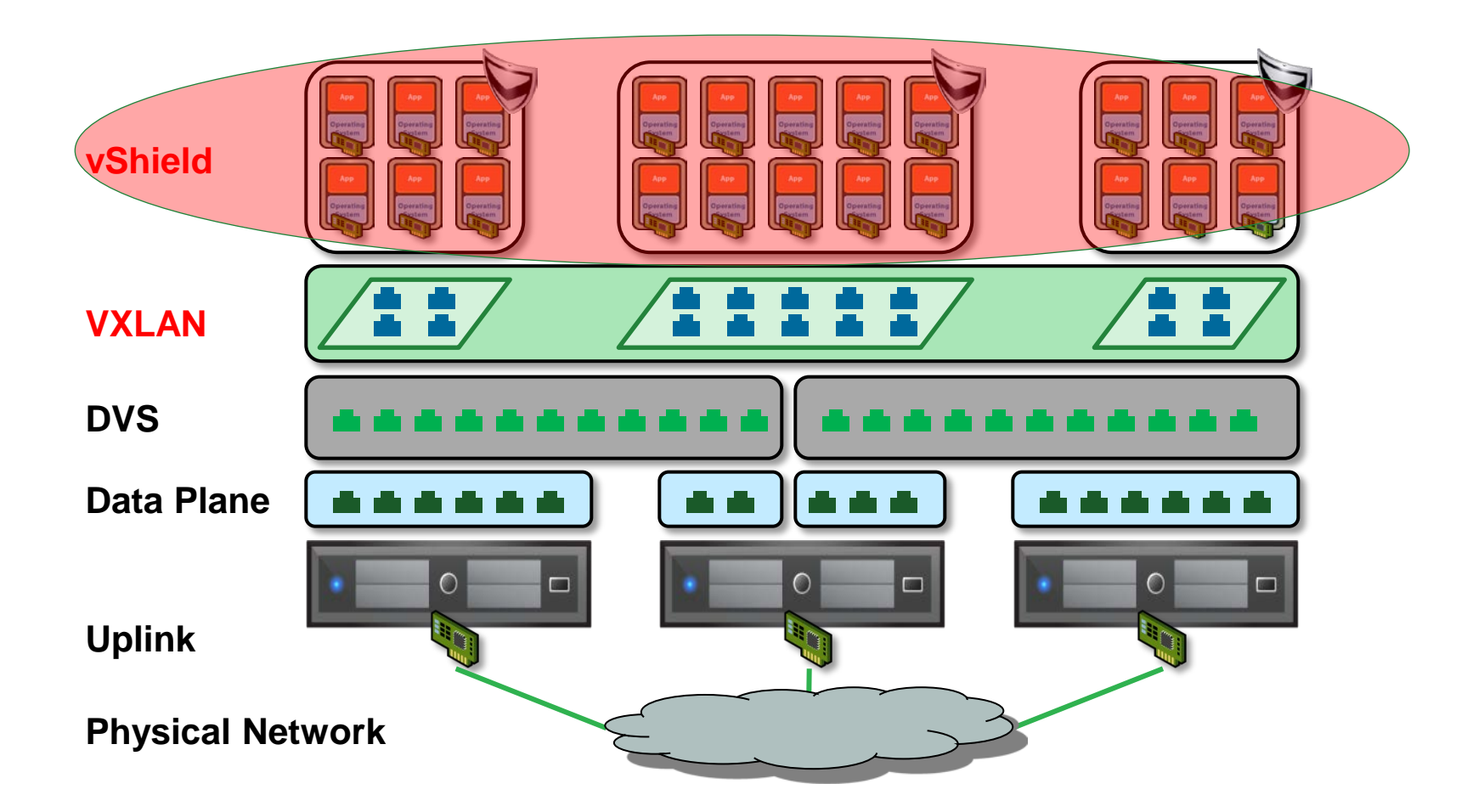

# **Security Requirements**

- **Server: antivirus, data integrity, ...**
- Region: firewall, ...
- **Edge: firewall, tunnel, WAN optimization, ...**

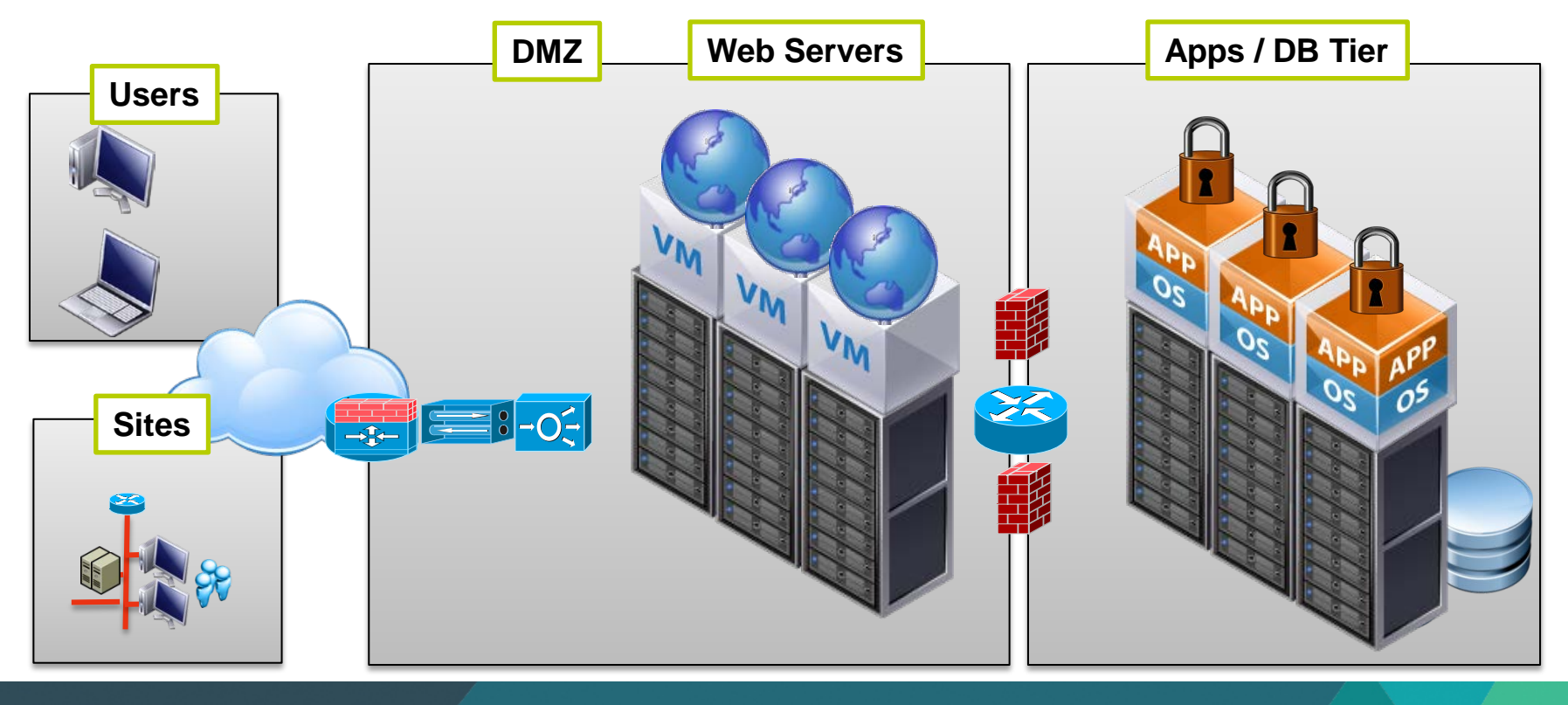

# **Consolidate Security Functions into Hypervisor**

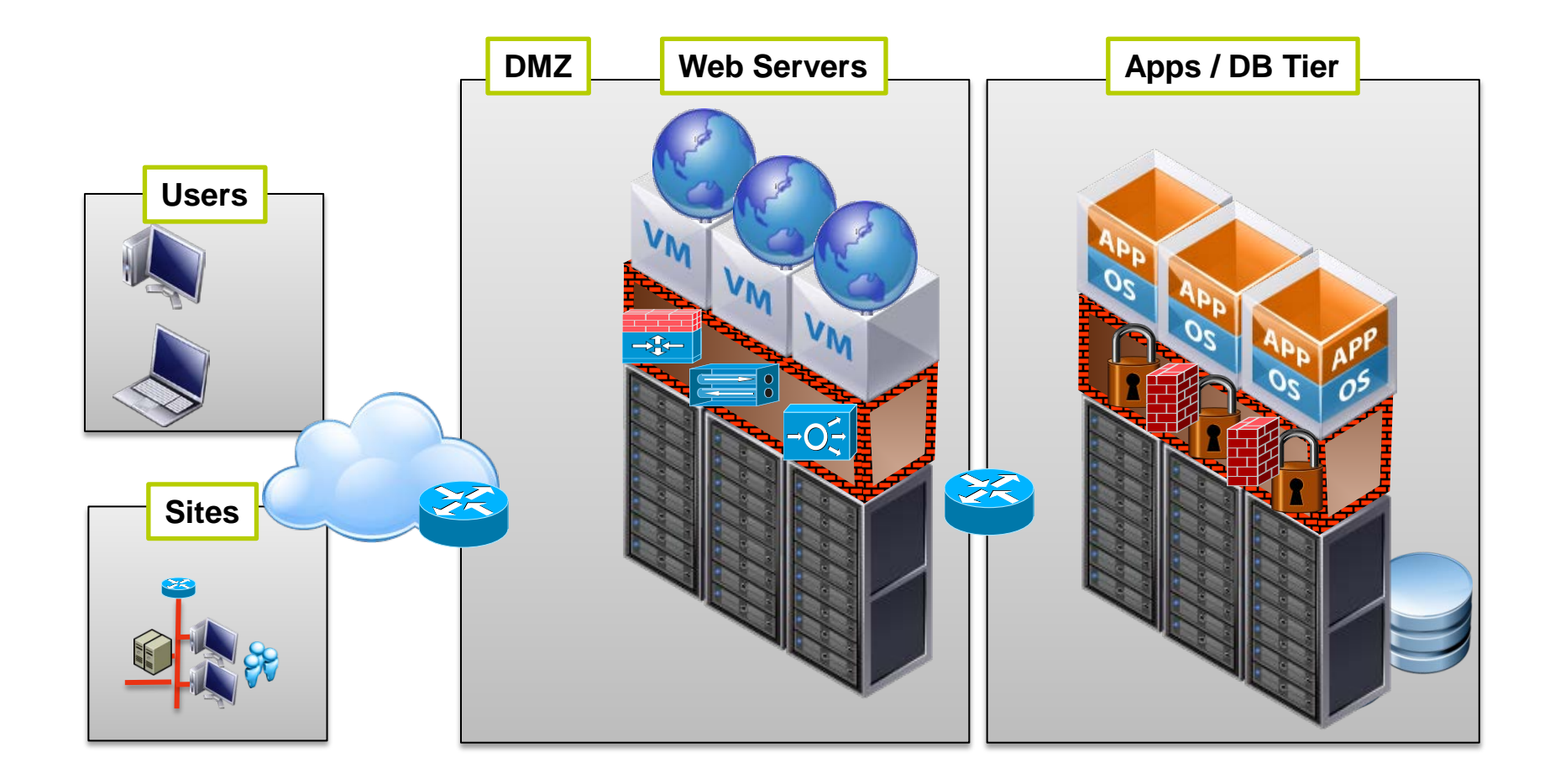

# **vShield: Multilayer Security**

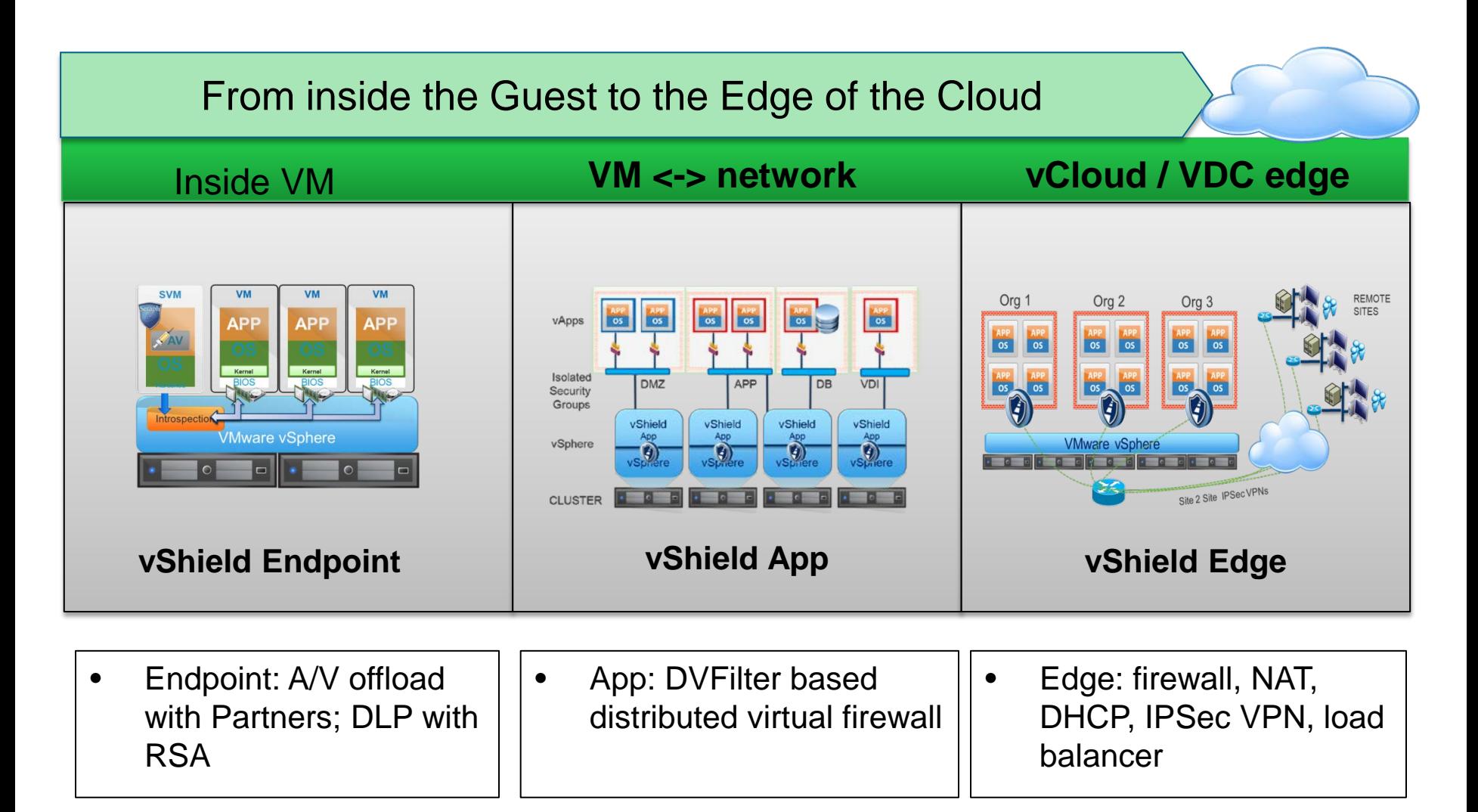

### **vm**ware

Copyright © 2012 VMware Inc. All rights reserved. 52/65

# **vShield Endpoint**

- **Security as service**
- **Protection** 
	- Tamper-resistance AV engine not directly accessible by malware
- **Efficiency** 
	- No redundancy of AV code, virus definitions and updates

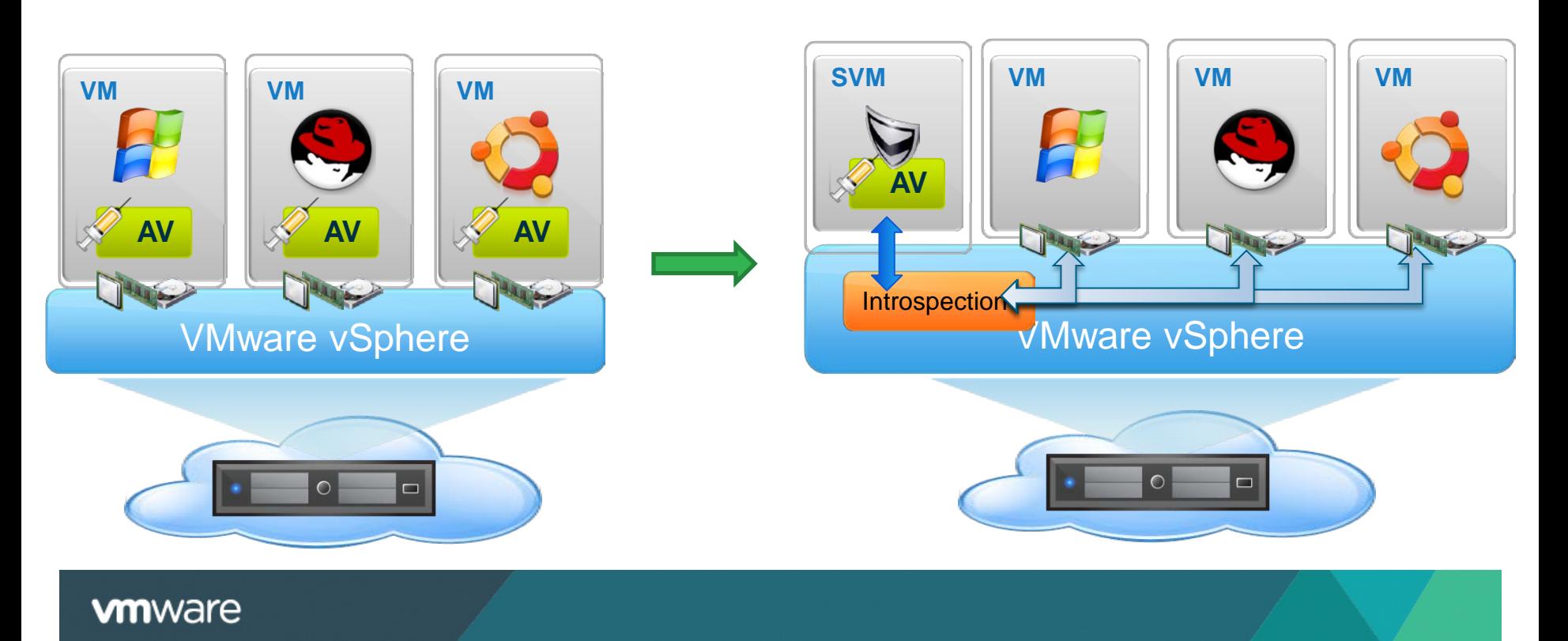

# **vShield App**

- vShield App protects among regions
	- Firewall rules are pushed from VSM
	- Traffic is filtered by firewall engine

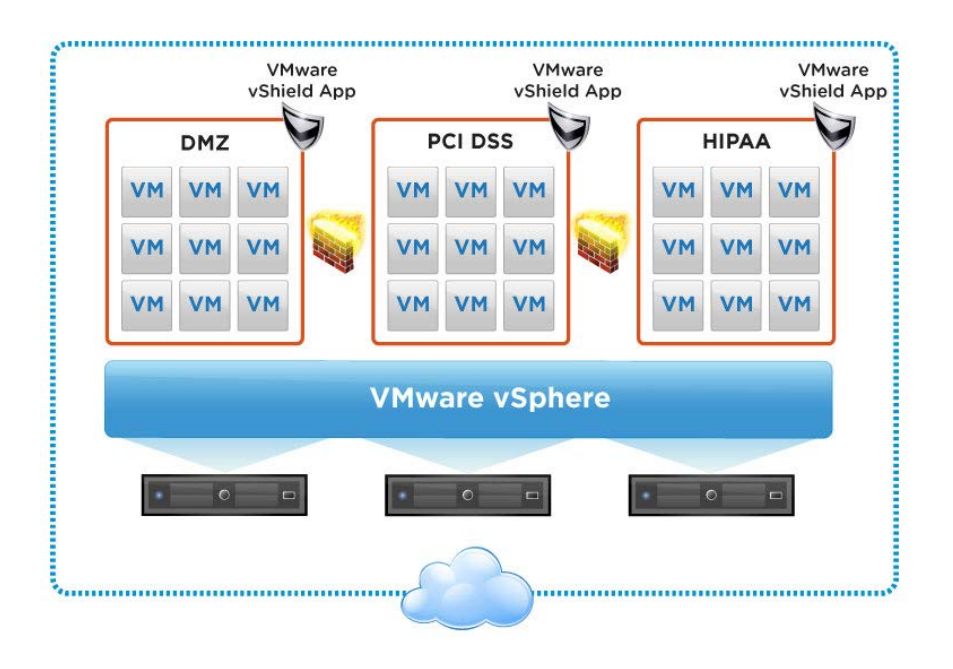

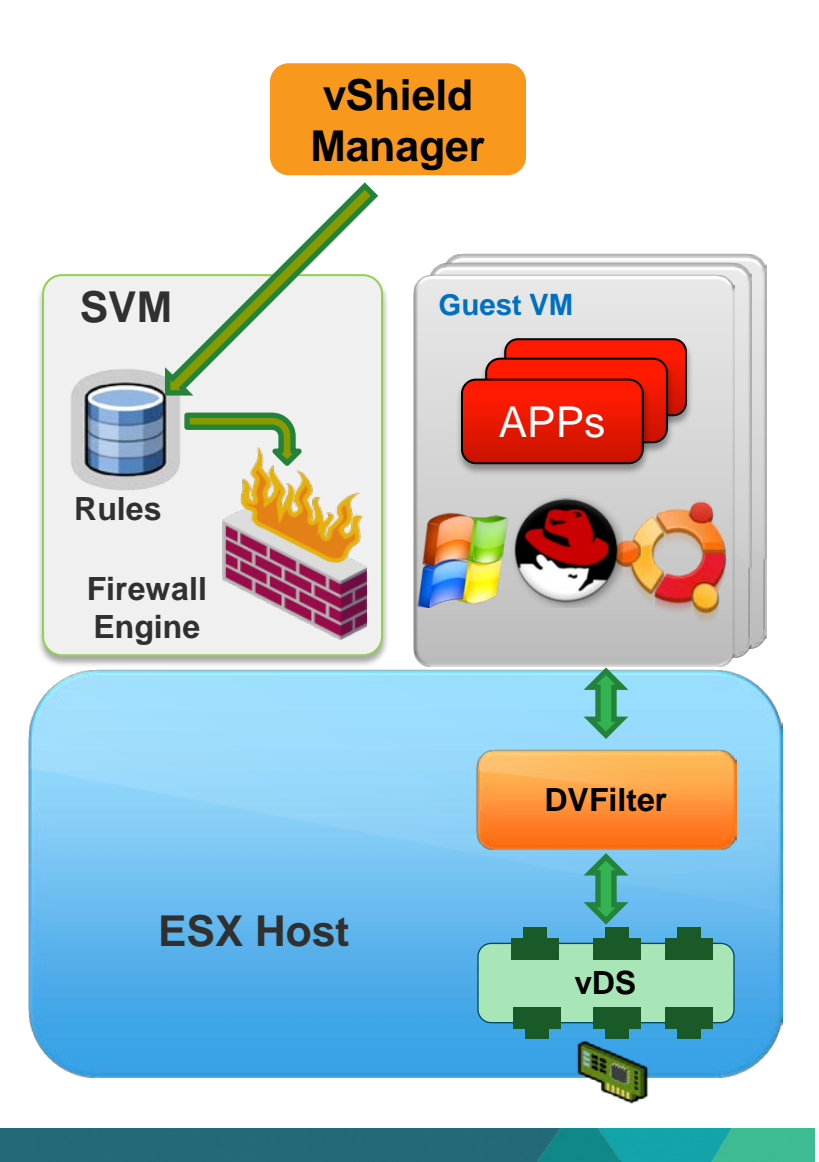

# **vShield Edge**

- vShield Edge: a virtual gateway sitting on the edge of a tenant's virtual network
	- Provide network services: NAT, DHCP, etc
	- Secure the Edge of the Virtual Data Center

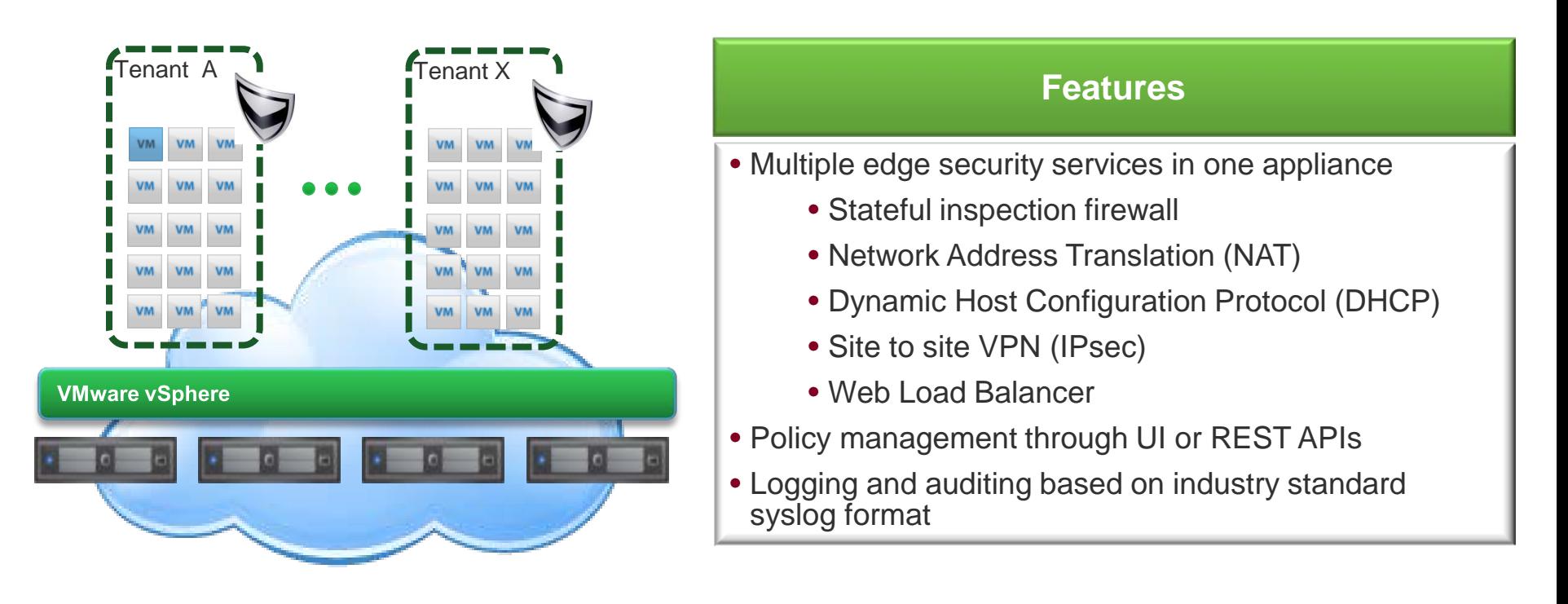

# **vShield Edge Deployment**

- **I** Isolation via VLAN
	- Each edge has two interface, located in different VLANs

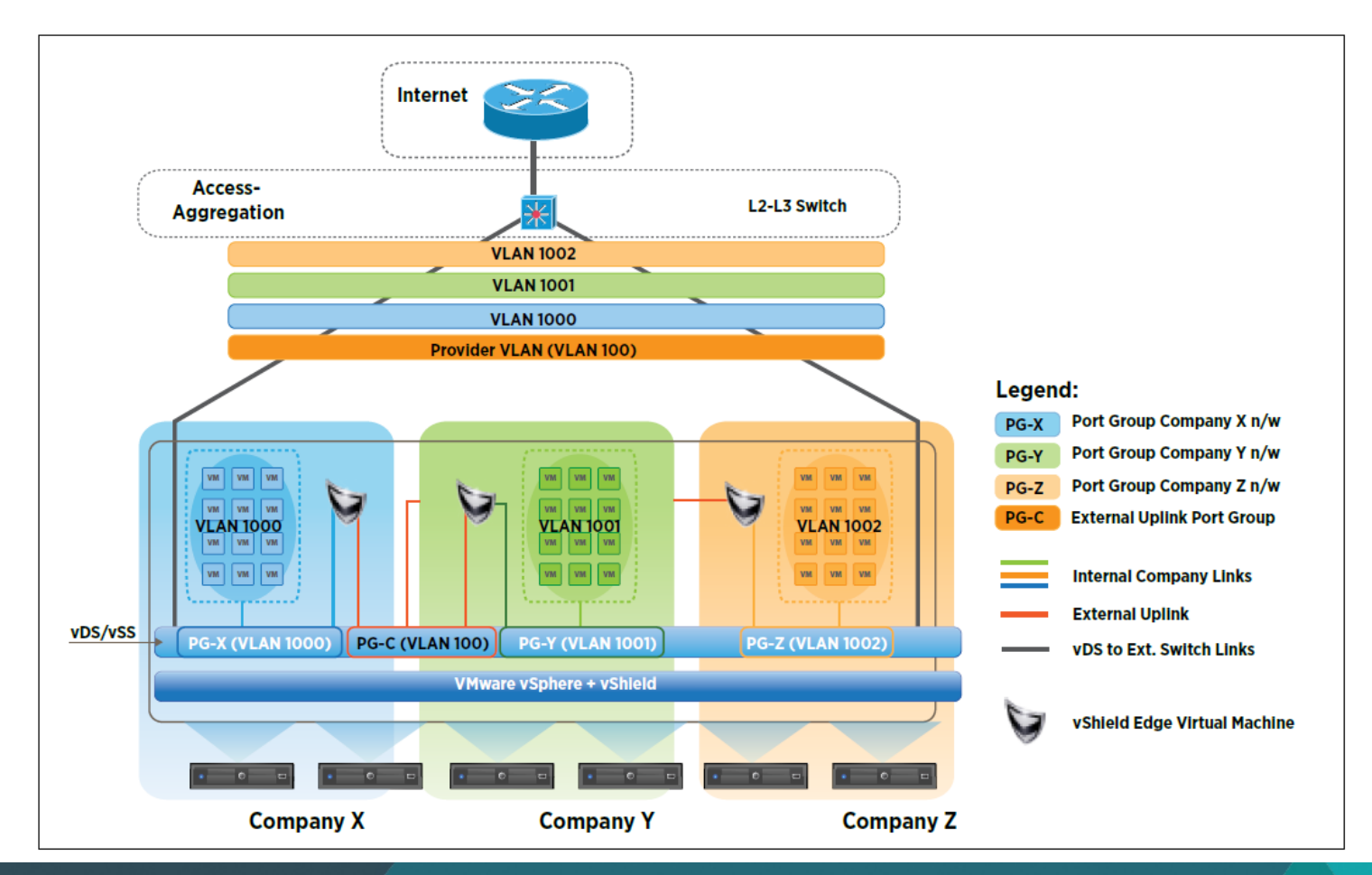

# **vShield Edge Traffic Flow**

■ Tenant Y's VM on Host1 sends packets to tenant X's VM on Host 2

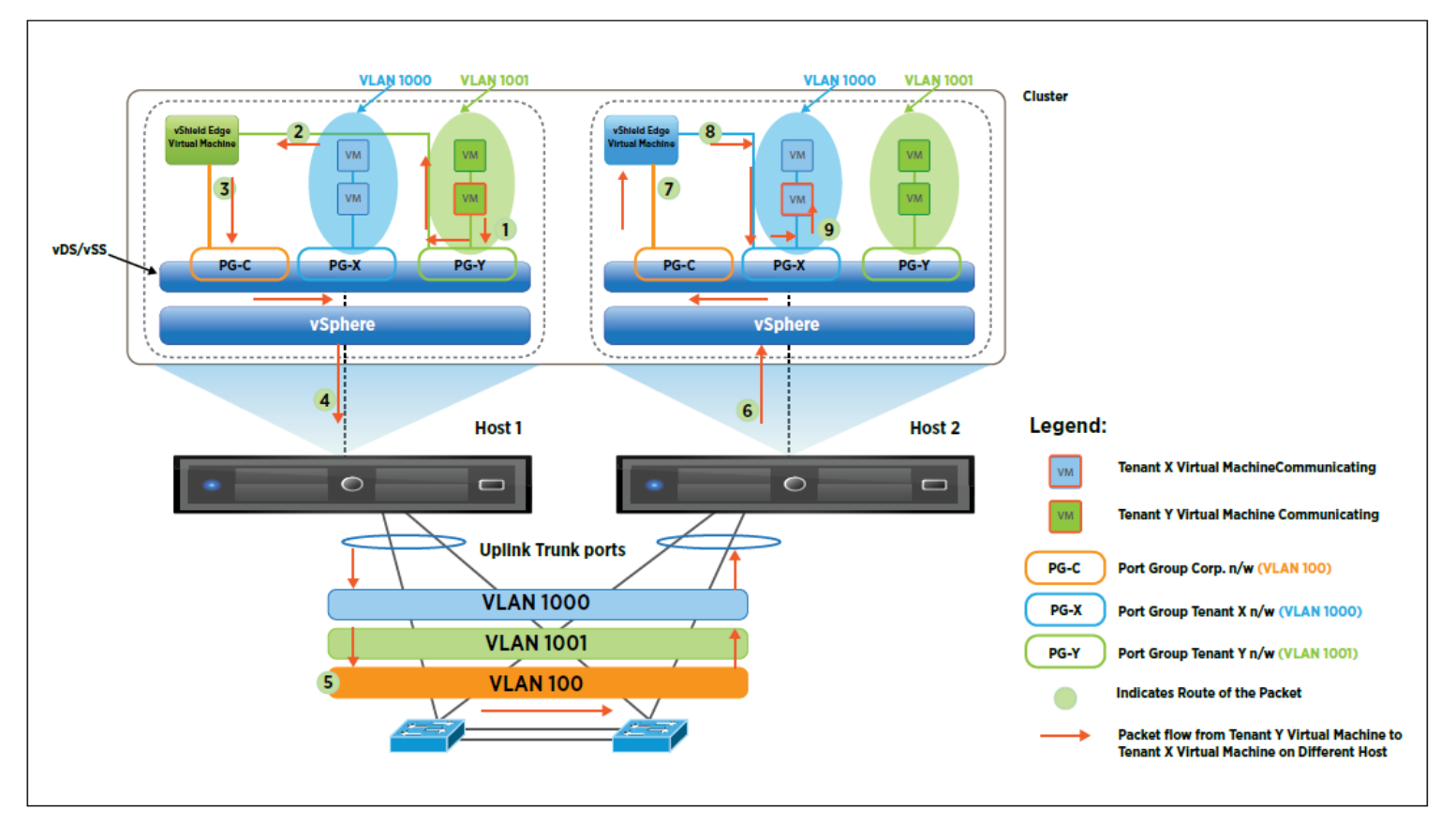

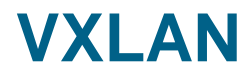

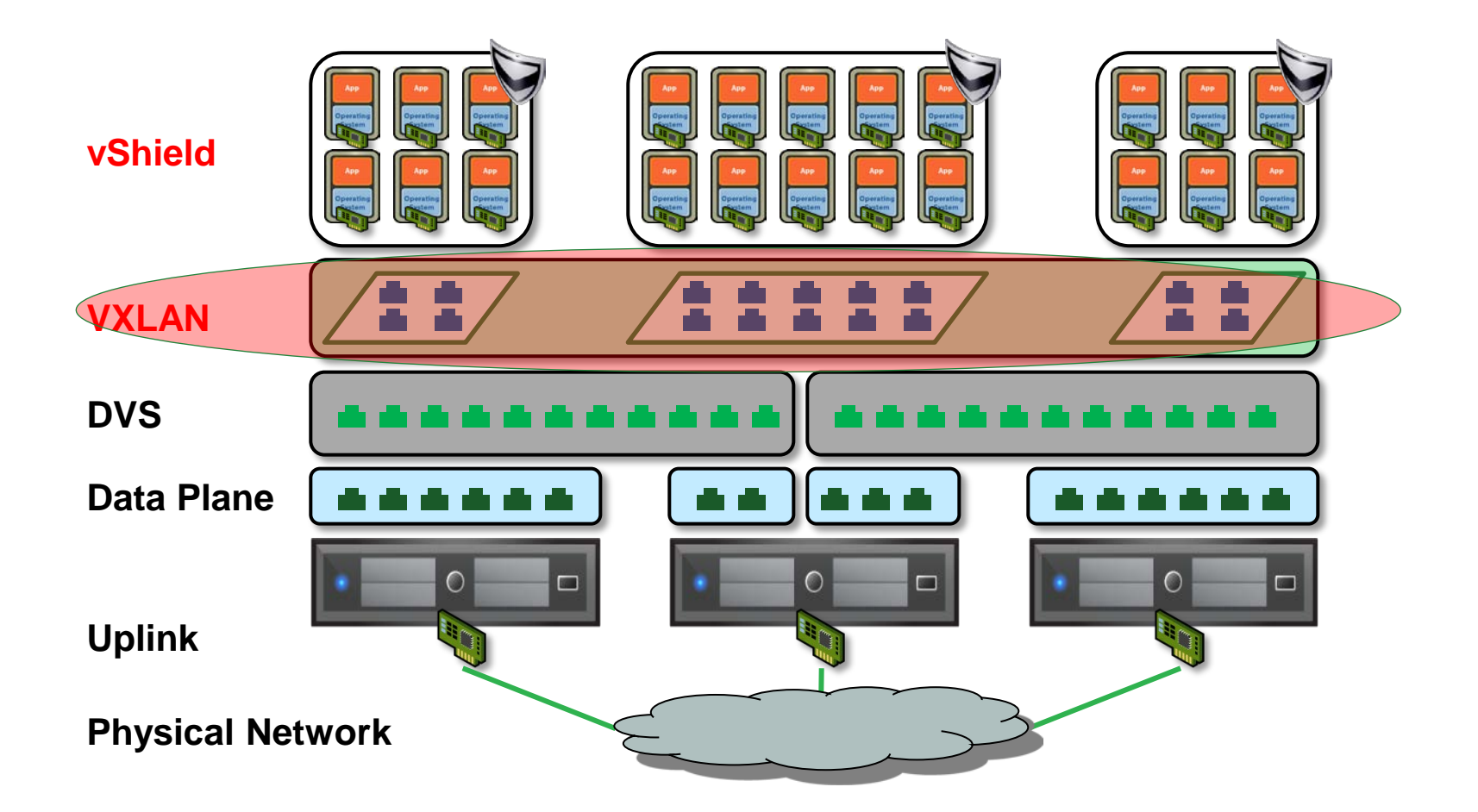

### **Why VXLAN?**

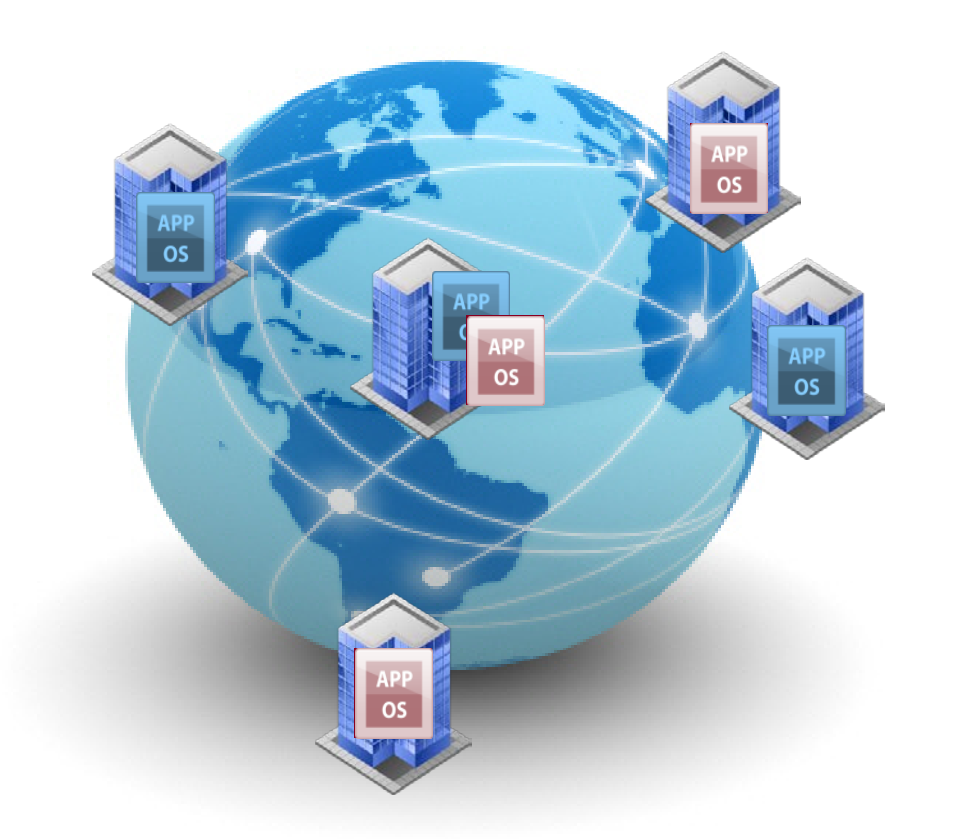

### **Drivers**

- **Need cross cluster mobility**
- **Enable provisioning workload where compute is available. Avoid operational heaviness of VLAN's**
- **Provision large number of tenants (>4K limits of VLAN's, avoid STP)**
- **Enable stateful movement of workloads (vMotion Anywhere) and failover scenarios with SRM**

### **Untether the workload from the physical network**

# **VXLAN: Enabling Elastic Compute**

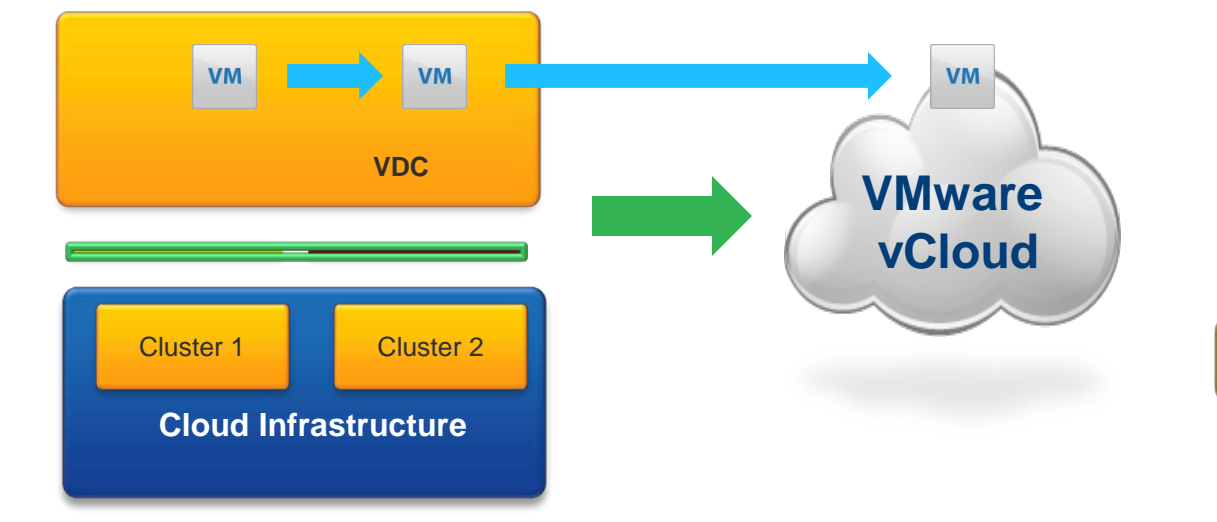

### **Overview**

VXLAN allows mobility across subnet boundaries

Foundation for elastic portable VDC's

### **Benefits**

•Cross cluster mobility within or across datacenters

•On demand networks without physical network re-configuration

•Massive scale for multi-tenant environments

# **VXLAN at High Level**

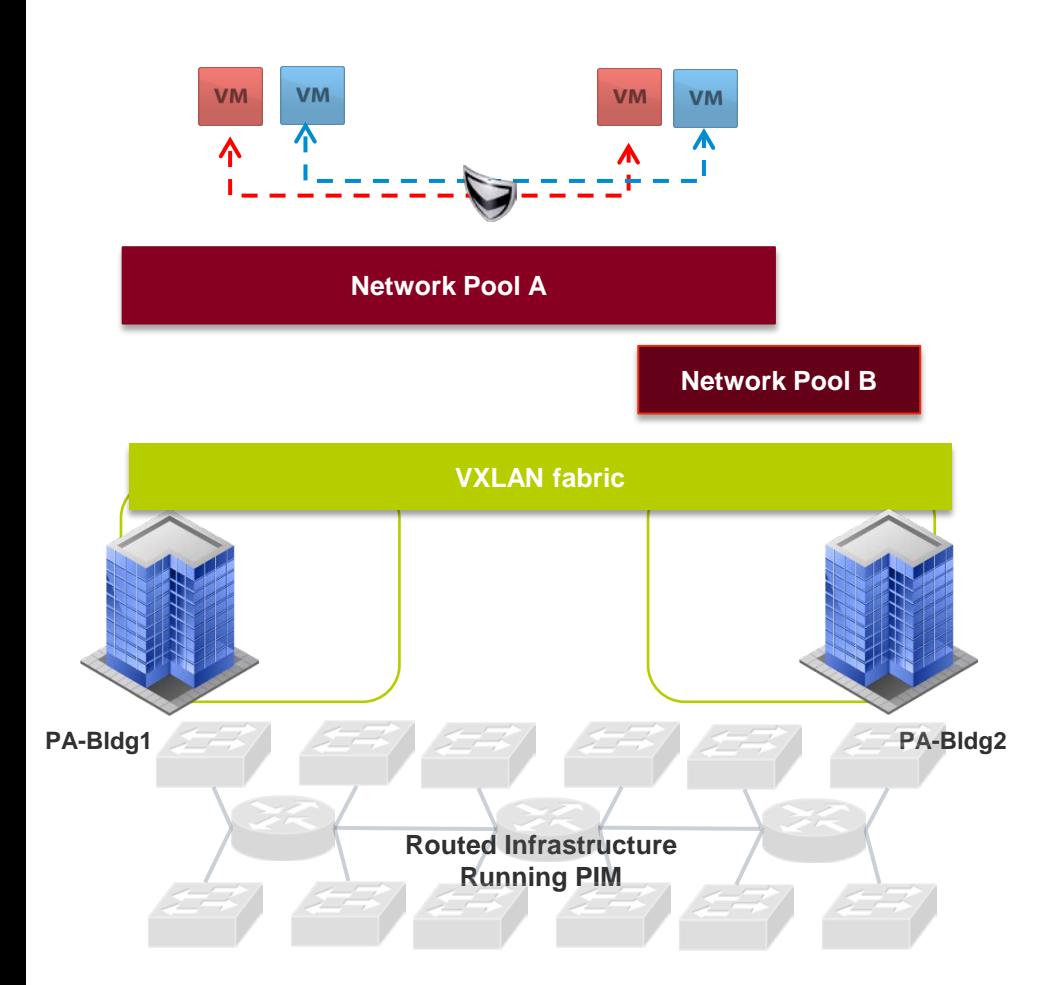

### Build VXLAN wires and gateway on a network pool

Build network scopes based on compute containers

Build VXLAN fabric – Select your compute fabric, VDS, transport VLAN and multi-cast pool

# **Logical view of VXLAN**

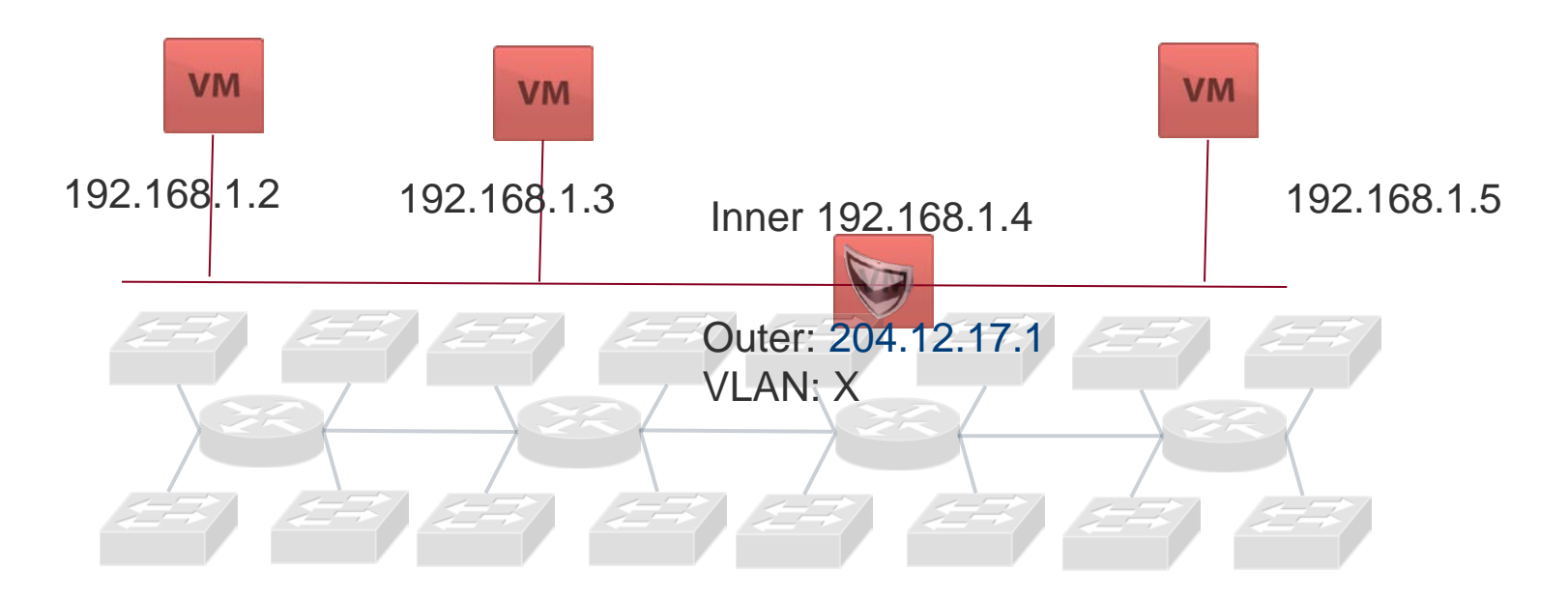

**Key Properties**

- **Works with any switching fabric without change even across WAN**
- **Maintain visibility and control for network admins**
- **API to authoritatively program the logical network**

# **VXLAN - Details**

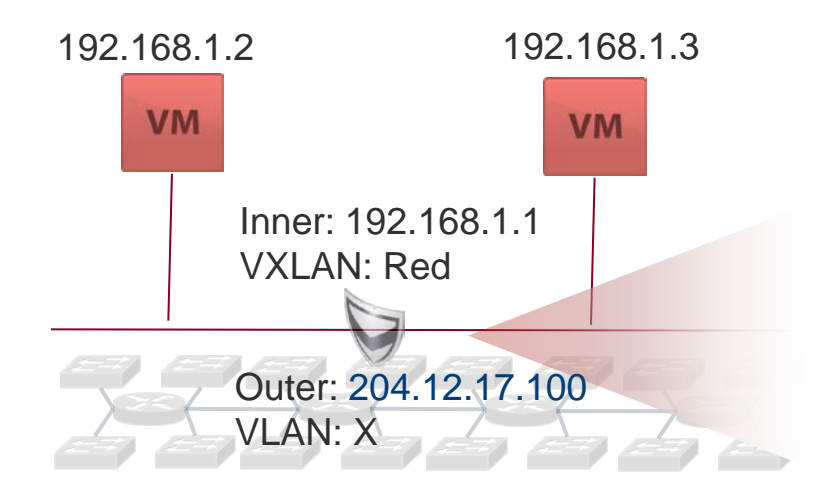

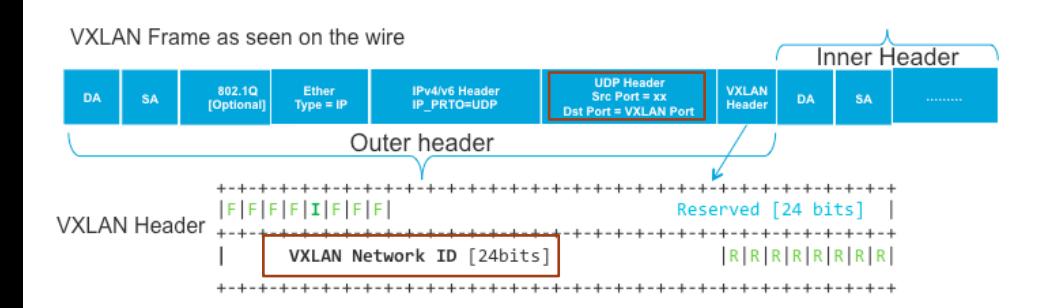

### VXLAN Gateway

- Connect with legacy VLAN envs
- Inter VXLAN routing
- Provides Services

### **Frame format**

- VXLAN Network ID (VNI) is 24 bits up to 16M networks
- Leverage ECMP by using UDP for encapsulation
- Uses Multicast to replicate for broadcast/unknown forwarding - leverages PIM and IGMP pruning for traffic management

# **VXLAN - How**

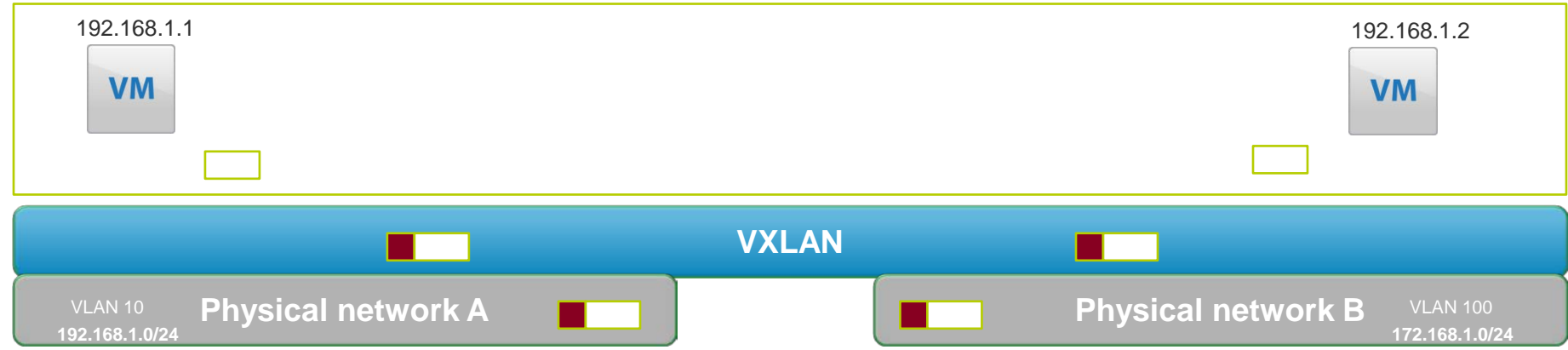

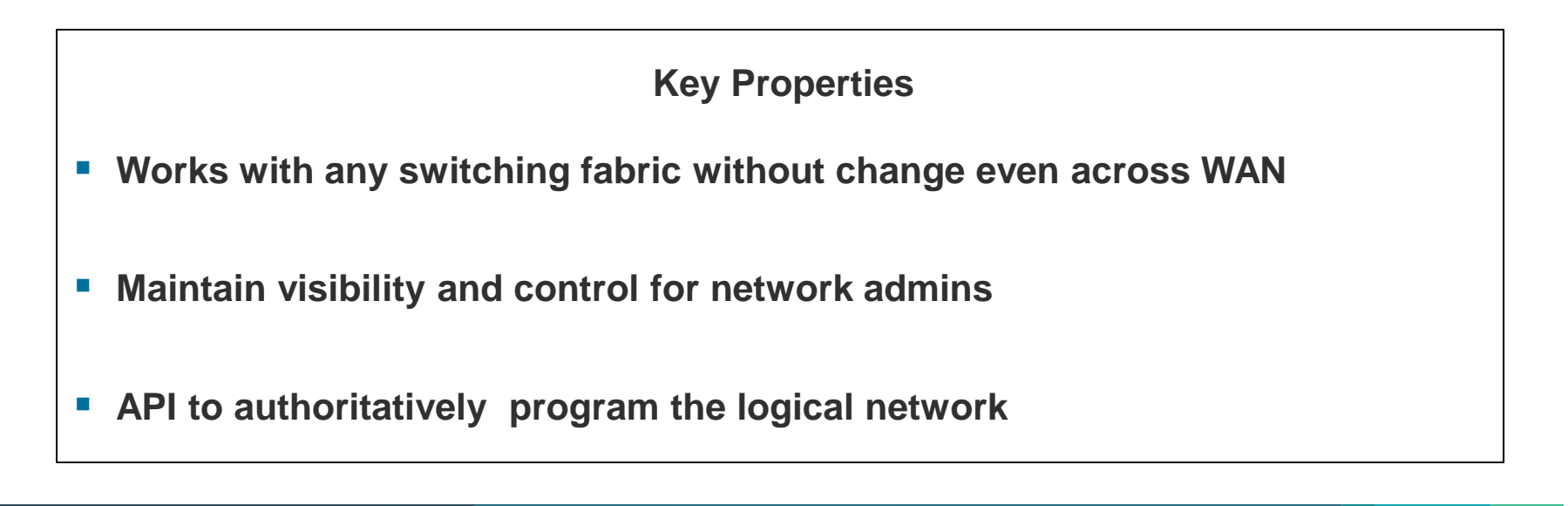

# **Questions?**

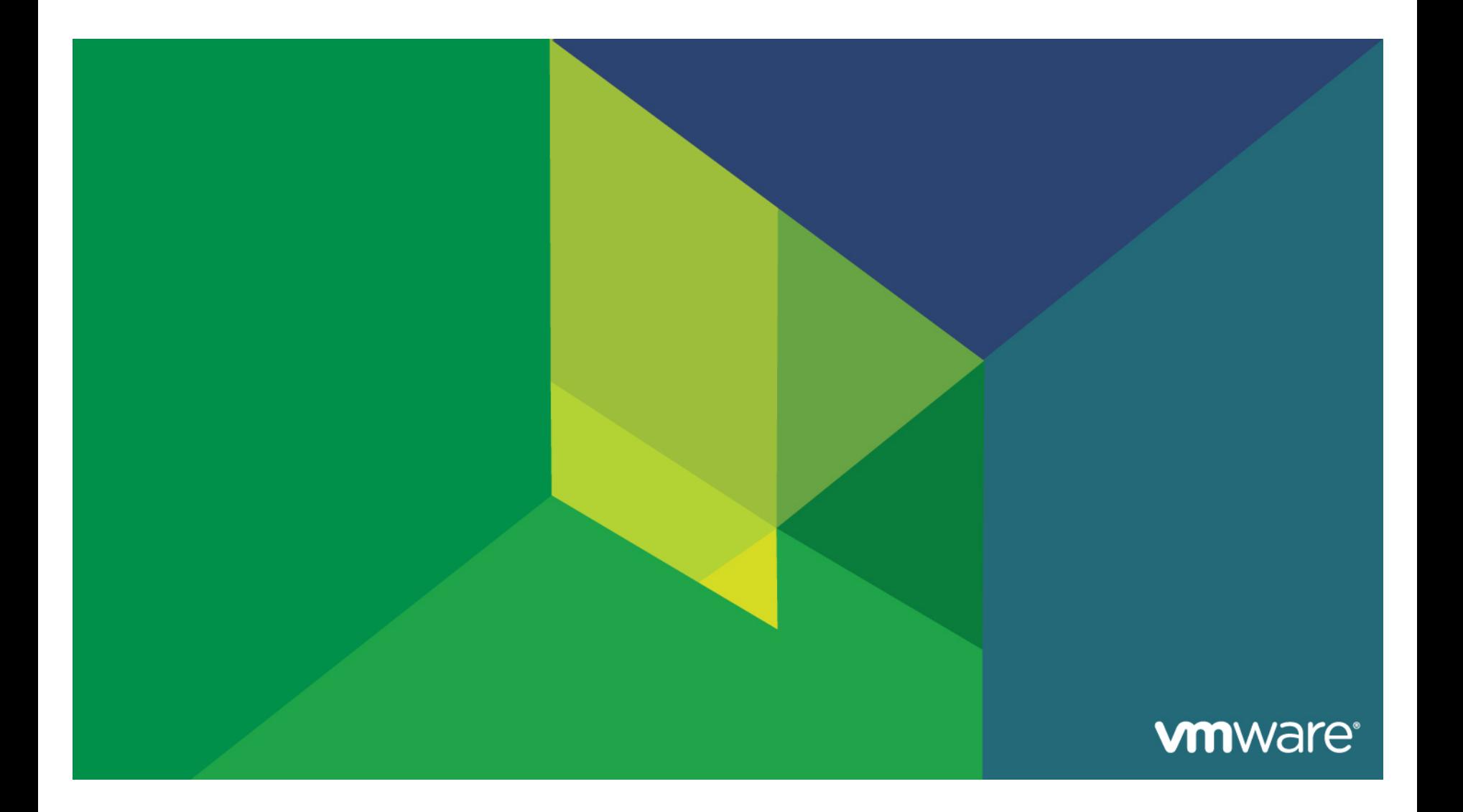